**UNIVERSIDADE TECNOLÓGICA FEDERAL DO PARANÁ DEPARTAMENTO ACADÊMICO DE MECÂNICA CURSO DE ENGENHARIA MECÂNICA**

**ARISTON XAVIER ALVES BOMFIM**

**METODOLOGIA PARA CARACTERIZAÇÃO DINÂMICA DE MATERIAIS POLIMÉRICOS OBTIDOS POR MANUFATURA ADITIVA**

**TRABALHO DE CONCLUSÃO DE CURSO**

**PATO BRANCO 2020**

## ARISTON XAVIER ALVES BOMFIM

# **METODOLOGIA PARA CARACTERIZAÇÃO DINÂMICA DE MATERIAIS POLIMÉRICOS OBTIDOS POR MANUFATURA ADITIVA**

Trabalho de Conclusão de Curso de graduação, apresentado à disciplina de Trabalho de Conclusão de Curso 2, do Curso de Engenharia Mecânica da Coordenação de Engenharia Mecânica – COEME – da Universidade Tecnológica Federal do Paraná – UTFPR, Câmpus Pato Branco, como requisito parcial para obtenção do título de Engenheiro.

Orientador: Prof. Dr. Giovanni Bratti

PATO BRANCO 2020

# **FOLHA DE APROVAÇÃO**

# **METODOLOGIA PARA CARACTERIZAÇÃO DINÂMICA DE MATERIAIS POLIMÉRICOS OBTIDOS POR MANUFATURA ADITIVA**

Ariston Xavier Alves Bomfim

Trabalho de Conclusão de Curso de Graduação apresentado no dia xx/xx/xxxx como requisito parcial para a obtenção do Título de Engenheiro Mecânico, do curso de Engenharia Mecânica do Departamento Acadêmico de Mecânica (DAMEC) da Universidade Tecnológica Federal do Paraná - Câmpus Pato Branco (UTFPR-PB). O candidato foi arguido pela Banca Examinadora composta pelos professores abaixo assinados. Após deliberação, a Banca Examinadora julgou o trabalho **APROVADO**.

> \_\_\_\_\_\_\_\_\_\_\_\_\_\_\_\_\_\_\_\_\_\_\_\_\_\_\_\_\_\_\_\_\_\_\_\_ Prof. Dr. Paulo Rogerio Novak (UTFPR – Departamento de Mecânica)

Prof. Dr. Robson Gonçalves Trentin (UTFPR – Departamento de Mecânica)

\_\_\_\_\_\_\_\_\_\_\_\_\_\_\_\_\_\_\_\_\_\_\_\_\_\_\_\_\_\_\_\_\_\_\_\_

Prof. Dr. Giovanni Bratti (UTFPR – Departamento de Mecânica) Orientador

\_\_\_\_\_\_\_\_\_\_\_\_\_\_\_\_\_\_\_\_\_\_\_\_\_\_\_\_\_\_\_\_\_\_\_\_

 Prof. Dr. Paulo Cezar Adamczuk Responsável pelo TCC do Curso de Eng. Mecânica

 $\mathcal{L}=\mathcal{L}=\mathcal{$ 

\*A Folha de Aprovação assinada encontra-se na Coordenação do Curso de Engenharia Mecânica

**DEDICATÓRIA**

À minha mãe por ter sido a maior influenciadora para que eu seguisse estudando e me aperfeiçoando profissional e academicamente, onde você esteja, esta conquista é sua. Aos meus familiares e amigos, por terem me apoiado e acreditado em mim durante a minha trajetória.

## **AGRADECIMENTOS**

Agradeço principalmente à minha família pelo apoio emocional, financeiro e por terem me dado todo suporte para alcançar meus objetivos.

Agradeço aos meus amigos e colegas de faculdade por terem feito a minha trajetória acadêmica mais rica de vivências e por tornar a passagem pela universidade muito mais prazerosa.

Ao meu professor orientador Giovanni Bratti, por todo o conhecimento compartilhado, toda paciência e tempo investido na realização deste trabalho e importante papel na minha formação acadêmica.

Agradeço à Universidade Tecnológica Federal do Paraná, ao Curso de Engenharia Mecânica por terem sido papel fundamental na minha trajetória acadêmica e profissional.

Aos meus amigos, em especial ao Andrei Patrik Dallacourte, à Iasmim Terezinha Machado, ao Marcelo Fonseca Pinto e ao Osni Andrade, sem os quais não teria conseguido concluir esta etapa.

**EPÍGRAFE**

 "To understand the world at all, sometimes you could only focus on a tiny bit of it, look very hard at what was close to hand and make it stand in for the whole;"

Donna Tartt

## **RESUMO**

Bomfim, Ariston Xavier Alves. Metodologia para caracterização dinâmica de materiais poliméricos obtidos por manufatura aditiva. 2020. 75 f. Trabalho de Conclusão de Curso – Curso de Engenharia Mecânica, Universidade Tecnológica Federal do Paraná. Pato Branco, 2020

A caracterização dinâmica dos materiais e componentes é uma importante etapa em desenvolvimentos de sistemas mecânicos submetidos a vibrações. Um tipo de material amplamente usado na fabricação de componentes para o amortecimento de vibrações são os polímeros. O objetivo deste trabalho é apresentar uma metodologia para a caracterização do módulo de elasticidade (E) e fator de perda (η) de materiais poliméricos fazendo uso do método dos elementos finitos (MEF) e otimização numérica. A metodologia proposta faz uso de ensaios experimentais de função resposta em frequência das amostras em análises e de técnicas de ajuste de modelos para determinar as propriedades dinâmicas. Este ajuste de modelos foi realizado através do método de elementos finitos e de rotinas de otimização implementadas no programa Matlab. A comparação dos resultados obtidos por esta proposta com os resultados obtidos através da norma ASTM E756-5, apresentou resultados satisfatórios quanto ao módulo de elasticidade. Verifica-se, portanto, que esta proposta é uma alternativa viável para a identificação das propriedades dinâmicas de materiais poliméricos.

**Palavras-chave**: caracterização dinâmica; vibrações; módulo de elasticidade; fator de perda; polímeros; método dos elementos finitos; otimização numérica.

## **ABSTRACT**

Bomfim, Ariston Xavier Alves. Methodology for dynamic characterization of polymeric materials obtained by additive manufacturing. 2020. 75 f. Course Conclusion Paper - Mechanical Engineering Course, Federal Technological University of Paraná. Pato Branco, 2020

The dynamic characterization of materials and parts is an important step in mechanical systems designs subjected to vibrations. One kind of material widely used on such systems are polymers. This paper objective is to stablish one methodology to characterize the elastic modulus (E) and loss factor (η) to a polymeric material using finite element method (FEM) and numerical optimization. The proposed methodology uses experimental tests of frequency response function in analysis and models adjustments to determine the dynamic properties. This model adjustment was made using finite element method and optimization routines implanted with Matlab software. The comparison from the results obtained from this proposition with the results obtained using standard ASTM E756-5, lead to satisfactory results as to optimizing the elastic modulus. Therefore, it's verified that this proposition is a viable alternative for the identification of dynamic properties of polymeric materials.

**Keywords**: dynamic characterization; vibrations; elastic modulus; loss factor; polymers; finite element method; numerical optimization.

# **LISTA DE FIGURAS**

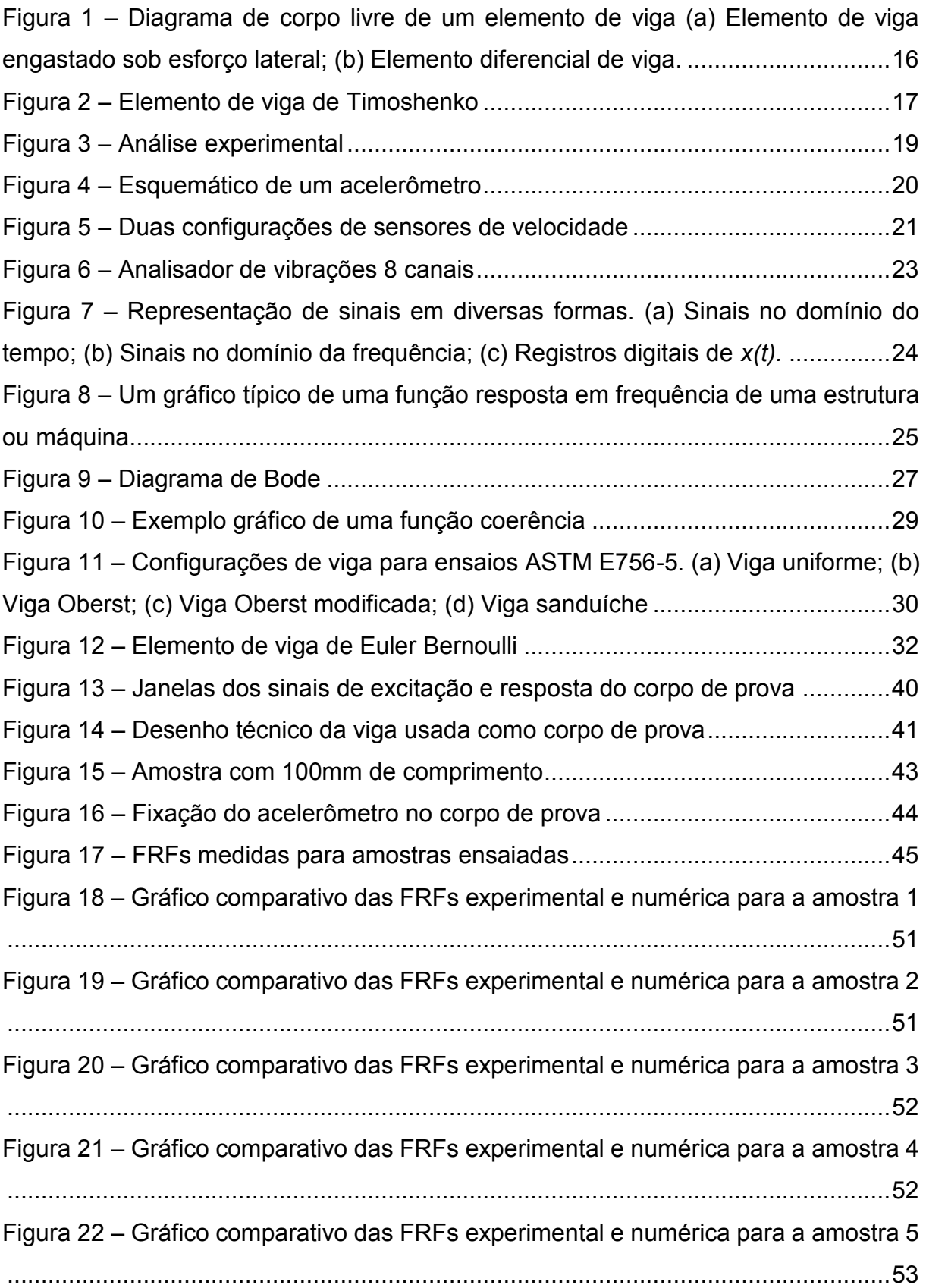

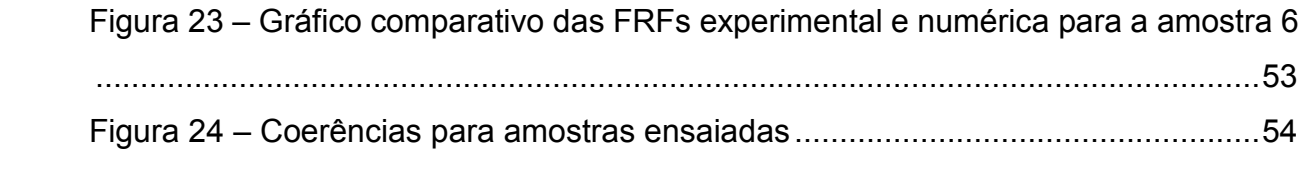

# **LISTA DE TABELAS**

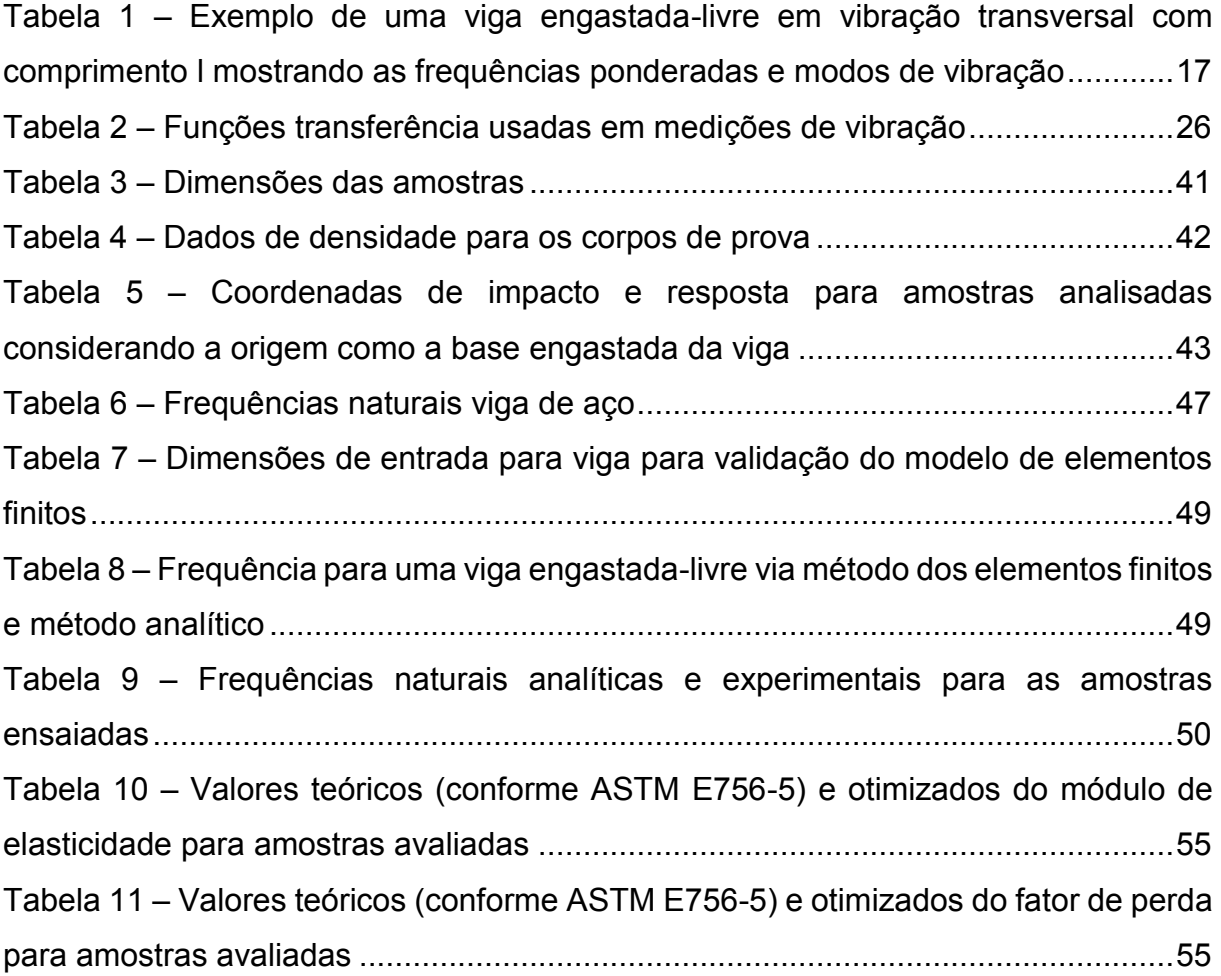

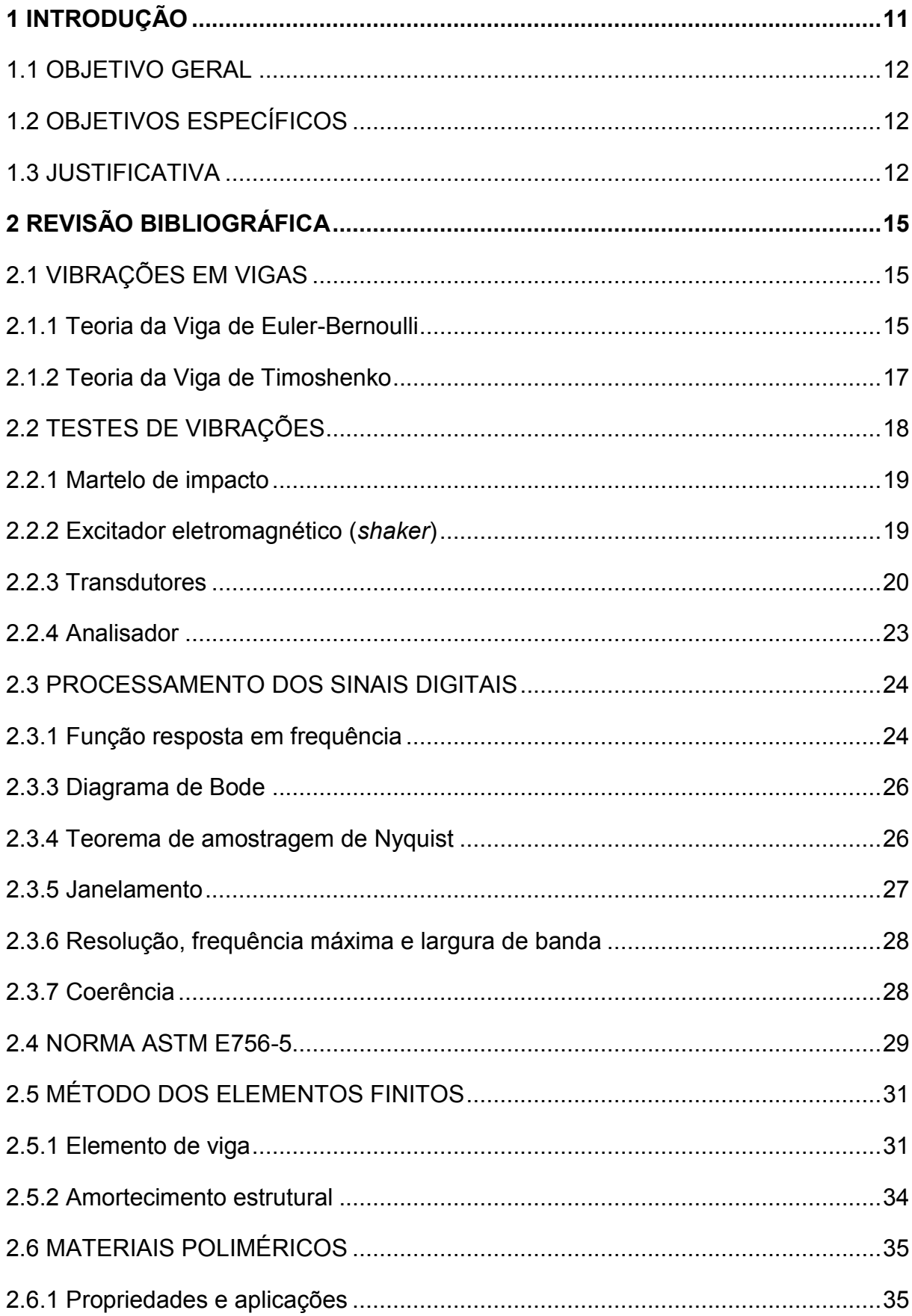

# **SUMÁRIO**

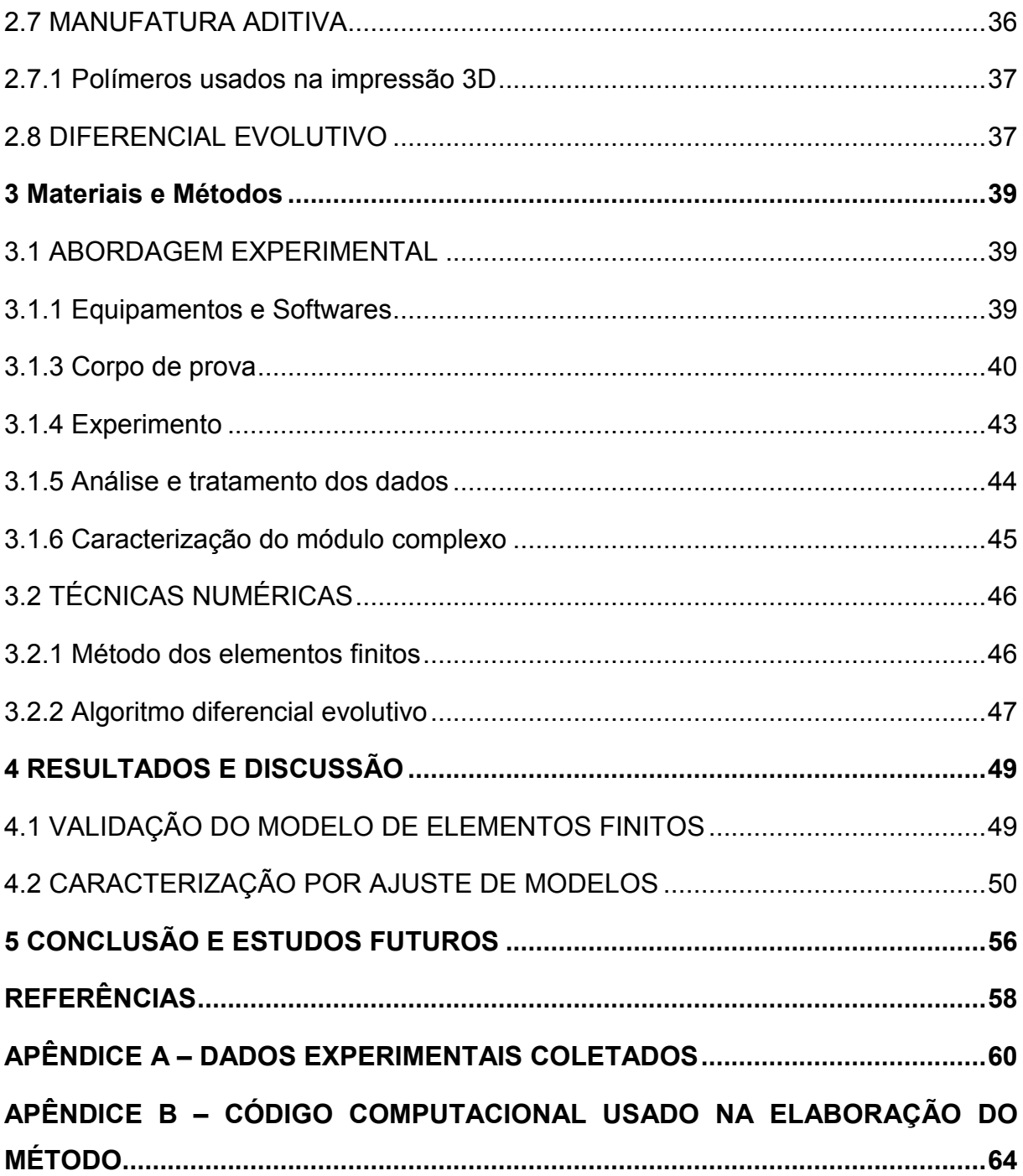

#### **1 INTRODUÇÃO**

<span id="page-13-0"></span>Definido como o estudo de movimentos repetitivos de objetos se observados a partir de um ponto de referência estacionário, o fenômeno da vibração está presente em nossas vidas em uma série de eventos, sejam em sistemas mecânicos, estruturas mecânicas, em instrumentos musicais, até mesmo em nossos corpos.

Devido a eventuais problemas causados pela presença de vibrações nos processos mecânicos, muitas vezes relacionados a ruptura e falha dos materiais envolvidos, de uma maneira geral, este fenômeno é evitado normalmente por meio da aplicação de atenuadores de vibração, tais como polímeros, ou mesmo ferro fundindo cinzento. Não obstante, medir e entender este fenômeno pode trazer benefícios aos processos industriais, principalmente no que concerne a caracterização dinâmica dos mais diversos materiais de engenharia.

Na busca de materiais mais leves e de cunho sustentável, uma vasta gama de pesquisas vem sendo feitas para aplicação de polímeros nos mais diversos setores industriais. Embora estes materiais apresentem de certa forma um longo período de deterioração, são uma alternativa aparentemente eficaz, uma vez que são mais leves que os metais, para a redução do uso de combustíveis fósseis em veículos. Além do viés econômico e sustentável, estes materiais possuem boas propriedades mecânicas, devido a sua microestrutura e diversidade, tais como baixa densidade, capacidade de ser moldado em formas complexas, alta resistência mecânica e a degradação, flexibilidade, entre outras (BOWER, 2002).

Em aplicações onde há vibrações, esse tipo de material é usado normalmente para amortecimento das vibrações e redução de ruídos. Os materiais poliméricos são muitas vezes unidos a outros materiais para a fabricação do que chamamos materiais compósitos, o presente trabalho busca caracterizar o material polimérico por meio da análise de uma viga homogênea de material polimérico.

Para esse tipo de aplicações, duas propriedades muito importantes de serem mensuradas são o módulo de elasticidade e o fator de perda. Podemos determinar essas propriedades a partir da caracterização dinâmica desses materiais. Existem no mercado equipamentos que realizam ensaios para esse tipo de caracterização, mas são equipamentos que despendem grandes recursos.

Fazendo uso do método da viga vibrante, podemos caracterizar esses materiais dinamicamente, com o uso de equipamentos relativamente simples e de forma

satisfatória. Esse método é regulamentado pela norma ASTM E756-5 (2005). O método descrito na norma dispõe de três configurações de vigas. A resposta em frequência obtida por meio do método descrito na norma nos permite conhecer o módulo de elasticidade e o fator de perda do material polimérico do qual a viga é fabricada.

Este trabalho apresenta em sua revisão bibliográfica conceitos de vibrações mecânicas que são fundamentais para o desenvolvimento do método de caracterização de materiais. Apresenta também os testes de vibrações, suas técnicas de aperfeiçoamento e processamento de sinais, que serão aplicados na metodologia para a determinação das propriedades do material. Para desenvolver a metodologia, foi utilizado também o método de elementos finitos, técnicas de otimização e as definições para testes contidas na norma ASTM E756-5 de 2017.

## <span id="page-14-0"></span>1.1 OBJETIVO GERAL

Apresentar uma proposta de caracterização das propriedades dinâmicas de materiais poliméricos.

#### <span id="page-14-1"></span>1.2 OBJETIVOS ESPECÍFICOS

- Obter amostras de vigas fabricadas em impressora 3D;
- Realizar a medição de funções resposta em frequência das amostras;
- Desenvolver um modelo numérico destas vigas;
- Realizar a validação do modelo numérico;
- Desenvolver rotinas de otimização;
- Caracterizar o módulo de elasticidade o fator de perda das amostras.

## <span id="page-14-2"></span>1.3 JUSTIFICATIVA

Quando lidamos com sistemas mecânicos em um ambiente industrial, muitas vezes é necessária agilidade para lidar com os problemas cotidianos. Empresas de pequeno porte ou no meio acadêmico muitas vezes recursos financeiros são escassos ou levam tempo para ser adquiridos.

Portanto, fazendo o uso do método da viga vibrante, é possível caracterizar materiais dos mais diversos tipos de forma relativamente simples. Podemos usar esse método para caracterizar um material polimérico de modo satisfatório. Como as propriedades dos materiais poliméricos variam conforme a frequência, é interessante caracterizá-los dinamicamente. Visto ainda que muitas das aplicações desses materiais são em faixas amplas de frequência.

## **2 REVISÃO BIBLIOGRÁFICA**

#### <span id="page-17-1"></span><span id="page-17-0"></span>2.1 VIBRAÇÕES EM VIGAS

Esse trabalho busca a caracterização dinâmica de um material polimérico do qual uma viga será fabricada. Para isso, consideraremos vibrações na direção perpendicular ao comprimento da viga, esse tipo de vibração também é chamado de vibração transversal ou vibração de flexão (INMAN, 2002, p. 493).

Para vibrações em vigas, que são sistemas contínuos, podem existir infinitos graus de liberdade. Essa condição faz com que os cálculos para esse tipo de sistema sejam mais complexos que o usual. Os modelos matemáticos resultantes da modelagem desses sistemas são definidos por equações diferenciais parciais (GENTA, 2008, p.264). Serão expostas nas seções a seguir duas teorias comumente usadas das vigas, a de Euler-Bernoulli e a de Timoshenko.

#### <span id="page-17-2"></span>2.1.1 Teoria da Viga de Euler-Bernoulli

A teoria da viga de Euler-Bernoulli é amplamente usada no modelamento de sistemas em vibração, pois é relativamente simples e aplicável em muitos casos de modelagem com elementos de viga. Para que essa teoria possa ser aplicada devem ser feitas algumas considerações: a rotação do elemento diferencial é negligenciável se comparada com a translação e a distorção angular é pequena se comparada com a deformação devido a flexão (MEIROVITCH, 2001, p. 384). Essas considerações só podem ser feitas para vigas em que a espessura é muito menor do que o comprimento da viga.

É mostrado na Figura 1 o diagrama de corpo livre de um elemento de uma viga, onde *f(x,t)* é a força por unidade de comprimento da viga, *w(x,t)* a deflexão no sentido do eixo z, *M(x,t)* o momento fletor e *V(x,t)* a força cortante (RAO, 2010, p.282).

Considerando o elemento diferencial mostrado na Figura 1b, pode-se obter a equação de movimento para uma viga não-uniforme em vibração livre como sendo (RAO, 2010, p.722):

$$
\frac{\partial}{\partial x}\bigg[Ef(x) * \frac{\partial^2 w}{\partial x^2}(x,t)\bigg] + \rho A(x) \frac{\partial^2 w}{\partial t^2}(x,t) = 0 \tag{1}
$$

<span id="page-18-0"></span>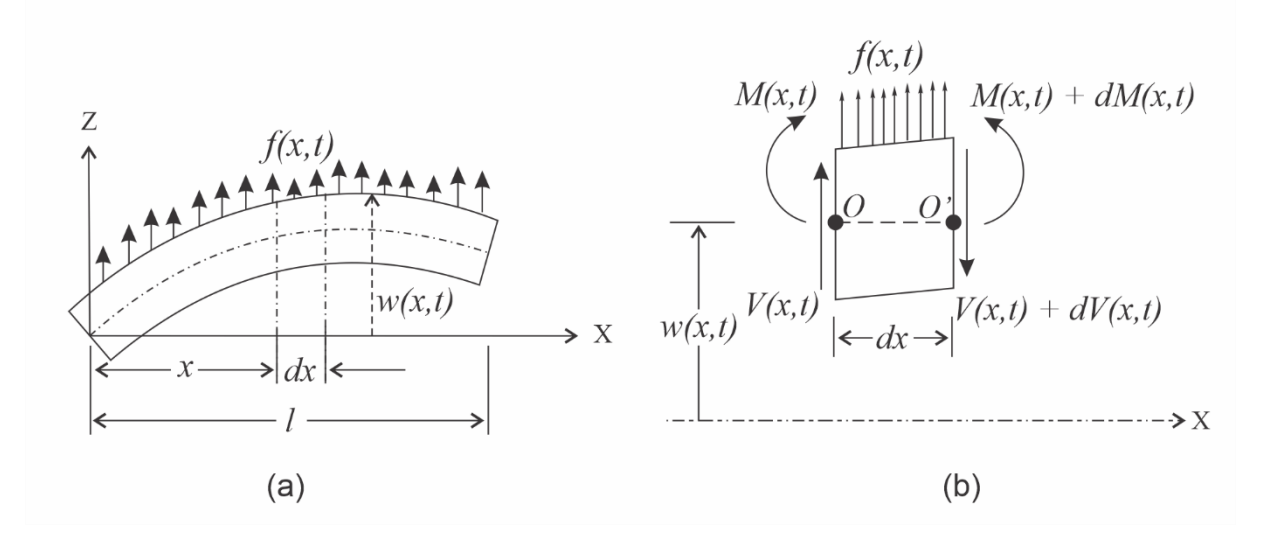

Figura 1 – Diagrama de corpo livre de um elemento de viga (a) Elemento de viga engastado sob esforço lateral; (b) Elemento diferencial de viga.

Fonte: RAO (2010, p.722).

Para uma viga uniforme, o módulo de elasticidade *E*, o momento de inércia *I* e a área de seção transversal *A* têm valores constantes, tornando a equação de movimento:

$$
EI\frac{\partial^4 w}{\partial x^4}(x,t) + \rho A \frac{\partial^2 w}{\partial t^2}(x,t) = 0
$$
 (2)

#### 2.1.1.1 Frequências naturais de uma viga engastada-livre

Para configurações conhecidas, isto é, vigas com dimensões e características que atendem aos requisitos da teoria da viga de Euler-Bernoulli, é possível determinar as frequências naturais dos modos de vibração com equações simples. Essas equações partem do desenvolvimento matemático já descrito anteriormente (INMAN, 2007, p. 538).

Para uma viga com uma extremidade engastada e outra livre (viga engastadalivre), podemos usar as frequências ponderadas e equação característica para determinar as frequências dos modos de vibração de acordo com a Tabela 1 a seguir.

| Configuração    | Frequências ponderadas βn*l<br>e equação característica | Modo de vibração                                                                 | $\sigma$ n       |
|-----------------|---------------------------------------------------------|----------------------------------------------------------------------------------|------------------|
| Engastada-livre | 1,87510407                                              | $\cosh\beta_n x + \cos\beta_n x -$<br>$\sigma_n(\sinh\beta_n x - \sin\beta_n x)$ | 0,9825           |
|                 | 4,69409113                                              |                                                                                  | 1,0008           |
|                 | 7,85475744                                              |                                                                                  | 0,9999           |
|                 | 10,99554073                                             |                                                                                  | 1,0000           |
|                 | 14,13716839                                             |                                                                                  | 0,9999           |
|                 | $(2n - 1)\pi$<br>para n > 5                             |                                                                                  | $1$ para $n > 5$ |

<span id="page-19-1"></span>Tabela 1 – Exemplo de uma viga engastada-livre em vibração transversal com comprimento l mostrando as frequências ponderadas e modos de vibração

Fonte: Adaptado de INMAN (2007, p. 539).

#### <span id="page-19-2"></span>2.1.2 Teoria da Viga de Timoshenko

A teoria de viga de Timoshenko supera algumas limitações da teoria de Euler-Bernoulli, onde os efeitos da inércia rotativa e deformação devido ao cisalhamento são considerados. Somente podemos desconsiderar esses efeitos caso a viga não seja curta, pois em vigas curtas a deformação por cisalhamento se torna considerável (INMAN, 2007, p.501).

Para vibração livre, a equação de movimento da viga de Timoshenko é definida por (RAO, 2010, p.737):

$$
EI\frac{\partial^4 w}{\partial x^4} + \rho A \frac{\partial^2 w}{\partial t^2} - \rho I \left( 1 + \frac{E}{k} \right) \frac{\partial^4 w}{\partial x^2 \partial t^2} + \frac{\rho^2 I}{k} \frac{\partial^4 w}{\partial t^4} = 0.
$$
 (3)

<span id="page-19-0"></span>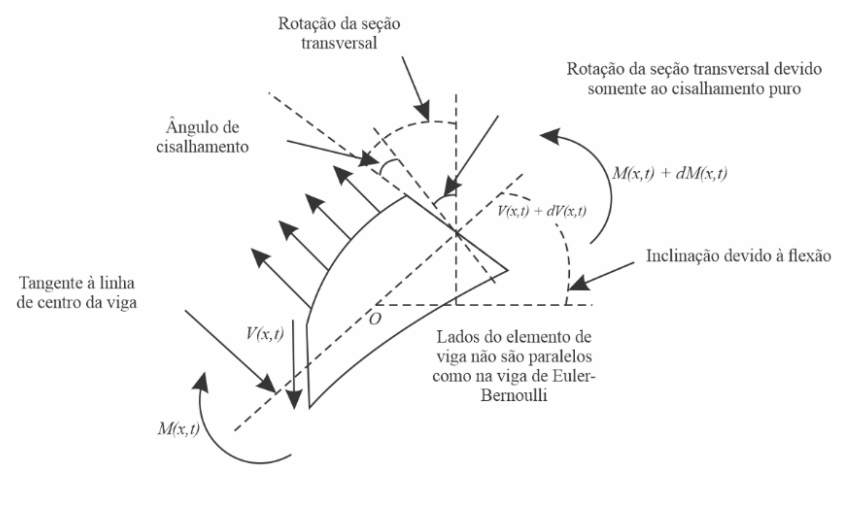

#### Figura 2 – Elemento de viga de Timoshenko

Fonte: RAO (2010, p.735).

#### <span id="page-20-0"></span>2.2 TESTES DE VIBRAÇÕES

Nas medições de vibrações utiliza-se geralmente os seguintes equipamentos: uma fonte de excitação para o sistema, um transdutor para conversão do sinal vibratório para um sinal elétrico, um amplificador e condicionador de sinal e um analisador de sinais. Os dados comumente coletados são a resposta em função do tempo e a resposta em função da frequência (INMAN, 2007).

Os excitadores mais comuns são o excitador eletromagnético e o martelo de impacto, o primeiro sendo preferível devido ao controle facilitado da intensidade e forma de excitação fornecida. No entanto, esse tipo de excitador pode acarretar um efeito conhecido como carregamento de massa, sendo necessárias medidas para que a massa do excitador não influencie na resposta. No caso de um martelo de impacto o carregamento de massa não é um problema, e esse equipamento ainda tem uma utilização muito mais ágil (RAO, 2010; INMAN, 2007).

Caso seja usado um martelo de impacto como excitador, a forma da resposta em frequência depende tanto da massa e da rigidez do martelo quanto da estrutura. A faixa de frequência útil do sinal gerado é delimitada por uma frequência de corte, acima dessa frequência o martelo não é capaz de excitar o sistema (RAO, 2010, p.901).

Para que o sinal gerado pelo transdutor possa ser analisado, é necessário que seja amplificado. Para essa função são usados os condicionadores de sinais, que amplificam, ou equalizam, a carga ou tensão elétrica (RAO, 2010).

O analisador é responsável por fazer o processamento dos dados que são fornecidos pelo condicionador. Muitas vezes a resposta no tempo de um sistema não fornece informações úteis, então é necessário que esse sinal seja convertido para o domínio da frequência, essa é a função do analisador. Um dos equipamentos desse tipo mais utilizado é o analisador de transformada rápida de Fourier (FFT). Esse equipamento recebe os sinais analógicos do condicionador, que representam a aceleração. Logo após, esse sinal é filtrado e digitalizado para a devida computação (RAO, 2010; INMAN, 2007).

Na Figura 3 é mostrado um exemplo de como esses equipamentos são dispostos para a realização dos testes em uma viga.

<span id="page-21-0"></span>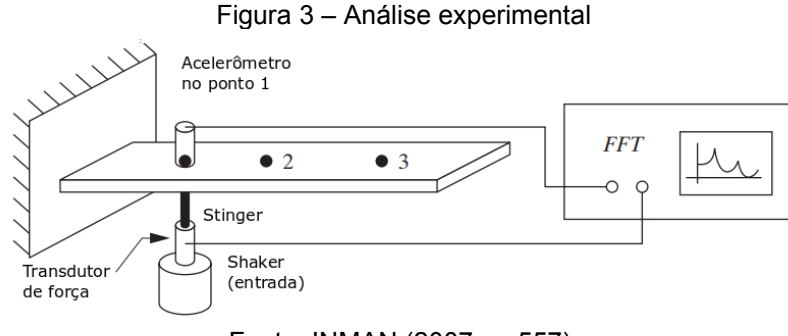

Fonte: INMAN (2007, p. 557).

<span id="page-21-1"></span>2.2.1 Martelo de impacto

Um martelo de impacto é um excitador que ficou popularmente conhecido devido a praticidade de uso. Com o uso de um martelo de impacto não temos, por exemplo, o efeito do carregamento de massa (*loading*). Esse equipamento contém um transdutor em uma ponta de plástico, borracha ou metal para medir a força induzida em uma estrutura durante o impacto. Quando usado juntamente com um acelerômetro, o procedimento de medição é chamado de teste de impacto. A quantidade de energia dissipada para a estrutura em forma de vibração é uma função da massa do martelo, portanto martelos com mais massa provém mais energia ao sistema (SCHMITZ; SMITH, 2012).

Embora o martelo de impacto seja rápido de manusear e não causar carregamento de massa na estrutura, muitas vezes ele não é capaz de transferir energia suficiente ao sistema para obter uma resposta adequada (INMAN, 2007).

#### <span id="page-21-2"></span>2.2.2 Excitador eletromagnético (*shaker*)

A constituição de um excitador eletromagnético consiste basicamente em um motor elétrico linear com bobinas de fio em volta de um eixo em um campo magnético. Aplicando-se uma corrente alternada na bobina faz-se com que uma força seja aplicada no eixo que, por sua vez, aplica essa força na estrutura sendo testada. O sinal de entrada no excitador normalmente é uma tensão proporcional à força aplicada na estrutura. Portanto, um gerador de sinal pode ser usado para controlar as vibrações impostas à estrutura (INMAN, 2007).

A força gerada por esse tipo de excitador normalmente é aplicada na estrutura fazendo uso de um *stinger*, ou uma haste fina, isso garante que a força seja aplicada em uma direção somente. Como já mencionado anteriormente, deve-se tomar precauções para que o carregamento de massa não altere as medições (SCHMITZ; SMITH, 2012). Esses aparelhos possuem uma ampla faixa de aplicações, como por exemplo avaliações de produtos e análise modal. O tipo de vibração nesse excitador depende da aplicação, podendo se tratar de sinais sinusoidais, aleatórios ou transientes (LANG, 1997).

#### <span id="page-22-1"></span>2.2.3 Transdutores

O transdutor é o equipamento responsável por converter a vibração em um sinal elétrico proporcional, onde os mais usados são fabricados de cristais piezelétricos. Sensores produzidos com esse tipo de material podem gerar sinais proporcionais à força e a uma aceleração local. Esses últimos são chamados acelerômetros e consistem basicamente de duas massas unidas por um material piezelétrico, onde uma das massas é fixada na estrutura para a realização de medidas (INMAN,2007, p. 537). É mostrado na Figura 4 um esquemático de um acelerômetro. Existem ainda os sensores de velocidade, que fazem usos de princípios eletromagnéticos no seu uso, tantos os acelerômetros quanto os sensores de velocidade são discutidos nas seções a seguir.

<span id="page-22-0"></span>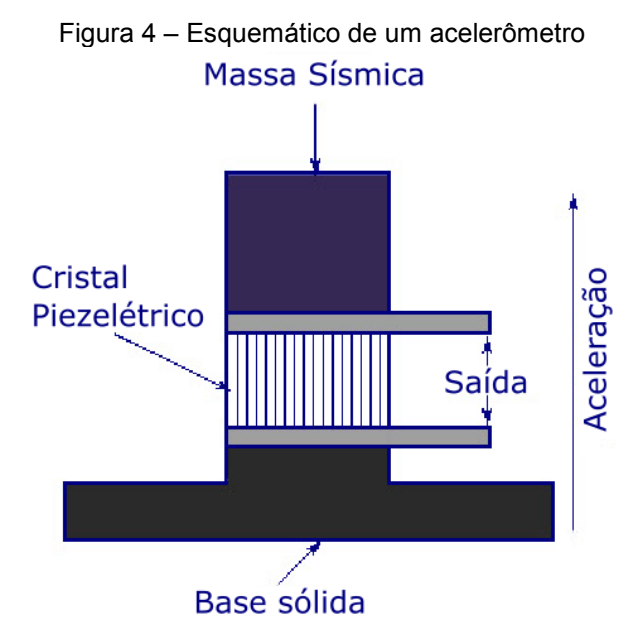

Fonte: Adaptado de INSTRUMENTATION TODAY (2018).

#### 2.2.3.1 Sensores de velocidade

Sensores de velocidade medem a vibração a partir do movimento de uma bobina elétrica gerado por um campo magnético. Esses tipos de sensores são bastante comuns em medições de vibração em máquinas rotativas. São indicados para aplicações mais gerais, devido à facilidade de instalação e preço. Na Figura 5 são mostradas duas configurações usuais desse tipo de sensor.

O movimento de vibração faz com que a bobina presente no sensor seja movida pelo campo magnético, o que induz uma tensão nas pontas dos fios da bobina. Sensores desse tipo são compostos por um imã permanente, uma bobina e molas para darem suporte ao imã. Há ainda óleo na cavidade do sensor para causar um amortecimento na ação das molas. Devido à ação de forças gravitacionais, esses sensores têm formas construtivas diferentes para medições na vertical e na horizontal (SCHEFFER & GIRDHAR, 2004, p.30).

A instalação desse sensor deve ser feita em um local limpo, sem muitas imperfeições superficiais e com uma área de contato maior que a do sensor. Deve-se ainda ter cuidado caso seja usado em motores elétricos ou geradores em corrente alternada, devido à interferência magnética que esses equipamentos podem causar. Para aferir se existe interferência causada pelo campo magnético desses equipamentos é só aproximar o sensor e verificar se há indicação de algum sinal de vibração (SCHEFFER & GIRDHAR, 2004).

<span id="page-23-0"></span>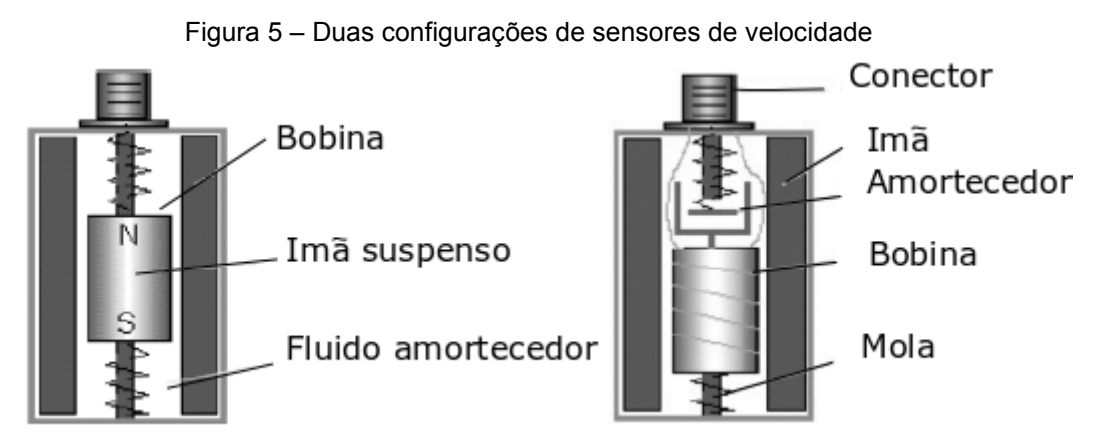

Fonte: Adaptado de SCHEFFER & GIRDHAR (2004, p.30)

#### 2.2.3.2 Acelerômetros

As razões dos acelerômetros serem um dos tipos de sensores mais usados na medição de vibrações é pelo fato de serem duráveis, compactos, leves, possuírem uma alta faixa de frequência em que podem ser utilizados. O funcionamento desse sensor depende do material piezelétrico com que é fabricado. A movimentação mecânica devido a vibração gera uma tensão na saída. Essa tensão é proporcional a vibração devido ao princípio piezelétrico do cristal com que ele é produzido (SCHEFFER & GIRDHAR, 2004).

A montagem desses sensores nos equipamentos em que eles serão usados deve ser feita com cuidado. A superfície onde o sensor será montado deve ser limpa, plana, sem vestígios de tinta e com uma área maior que a do sensor. A forma de montagem impacta diretamente na faixa de frequência em que os acelerômetros operam e na qualidade da medição realizada. Se a montagem for feita com um adesivo por exemplo, a faixa de frequência diminui devido ao amortecimento causado pela cola usada.

Existem quatro tipos básicos de montagem para esses sensores, segundo Scheffer & Girdhar (2004):

- Sensor sem suporte: montagem sem o uso de base/suporte, sendo usados *stingers* ou sondas;
- Base roscada: é o tipo de montagem mais segura, sendo o melhor tipo de montagem para aplicações fixas, essa montagem proporciona uma maior faixa de frequência;
- Montagem adesiva: para esse tipo de montagem não é necessário usinar o local onde o sensor será instalado, mas devido à cola usada a faixa de frequência diminui;
- Base magnética: esse método é o mais indicado para realizações de medições temporárias, geralmente feitas com o uso de um analisador portátil. Não recomendado para aplicações permanentes, pois o sensor pode se mover indevidamente, prejudicando a medição.

O sinal elétrico gerado pelo acelerômetro é de uma ordem muito baixa de carga, em Pico-Coulombs, sendo necessário amplificar esse sinal. Acelerômetros em modo de corrente ou tensão possuem um amplificador interno, que necessita de uma fonte de energia externa para o acionamento. Isso limita esse tipo de acelerômetro quanto a temperatura de operação. Já nos sensores de carga é usado um amplificador externo, o que permite uma maior faixa de temperatura para o uso (SCHEFFER & GIRDHAR, 2004, p.33).

Como esse tipo de equipamento não possui partes móveis, ao contrário dos sensores de velocidade, não há ajustes nem calibrações a serem feitas. É necessário ter cautela porque choques e temperaturas altas podem danificá-lo. Para se certificar de que as medições estão fiéis, basta realizar um teste da tensão de polarização do acelerômetro (SCHEFFER & GIRDHAR, 2004).

<span id="page-25-1"></span>2.2.4 Analisador

Os analisadores, como citado anteriormente, são os equipamentos responsáveis por coletar e processar os dados oriundos do transdutor. O sinal recebido não fornece informações úteis para a medição da vibração, logo é preciso filtrar e processar esse sinal. A função do analisador é fazer com que o sinal elétrico seja transformado em dados usuais e significativos. Esses equipamentos separam a energia do sinal em várias bandas de frequência com o uso de filtros. Atualmente, é necessário que medições de vibrações sejam feitas de forma instantânea, para isso são usados analisadores digitais. Um dos tipos mais comuns de analisadores digitais é o analisador de transformada rápida de Fourier (SCHEFFER & GIRDHAR, 2004; RAO, 2010). Nesse tipo de analisador, é usada a FFT para realizar a análise do sinal. A FFT transforma os sinais analógicos em digitais. A Figura 6 apresenta uma imagem ilustrativa de um analisador digital de sinais.

<span id="page-25-0"></span>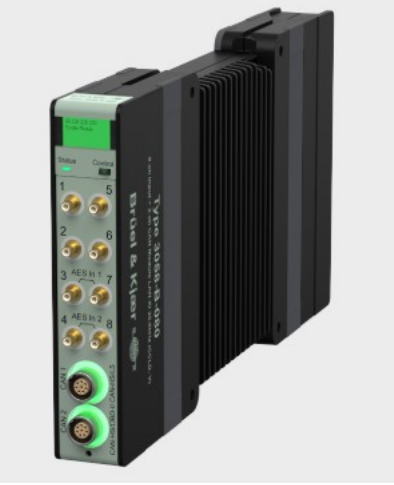

Figura 6 – Analisador de vibrações 8 canais

Fonte: Brüel & Kjær (2018).

#### <span id="page-26-1"></span>2.3 PROCESSAMENTO DOS SINAIS DIGITAIS

O processamento dos sinais é feito no próprio analisador, onde o sinal analógico no domínio do tempo é convertido para um sinal digital e, então, é transformado para o domínio da frequência. Essa transformação é feita usando a FFT, utilizando um conversor analógico-para-digital (A/D) (INMAN, 2007).

São representados na Figura 7 o sinal analógico no domínio do tempo, o sinal no domínio da frequência e o sinal digital. É mostrado na Figura 6b, a representação da resposta em frequência para dois sistemas quaisquer. Para que se chegue nesse tipo de resposta, para cada *x(t)* da resposta no tempo o analisador calcula os coeficientes *a<sup>i</sup>* e *b<sup>i</sup>* da transformada de Fourier no domínio da frequência, cuja equação é dada por:

$$
x_j = x(t_j) = \frac{a_0}{2} + \sum_{i=1}^{N/2} \left( a_i \cos \frac{2\pi i t_j}{T} + b_i \sin \frac{2\pi i t_j}{T} \right)
$$
(4)  

$$
j = 1, 2, 3, ..., N
$$

Figura 7 – Representação de sinais em diversas formas. (a) Sinais no domínio do tempo; (b) Sinais no domínio da frequência; (c) Registros digitais de *x(t).*

<span id="page-26-0"></span>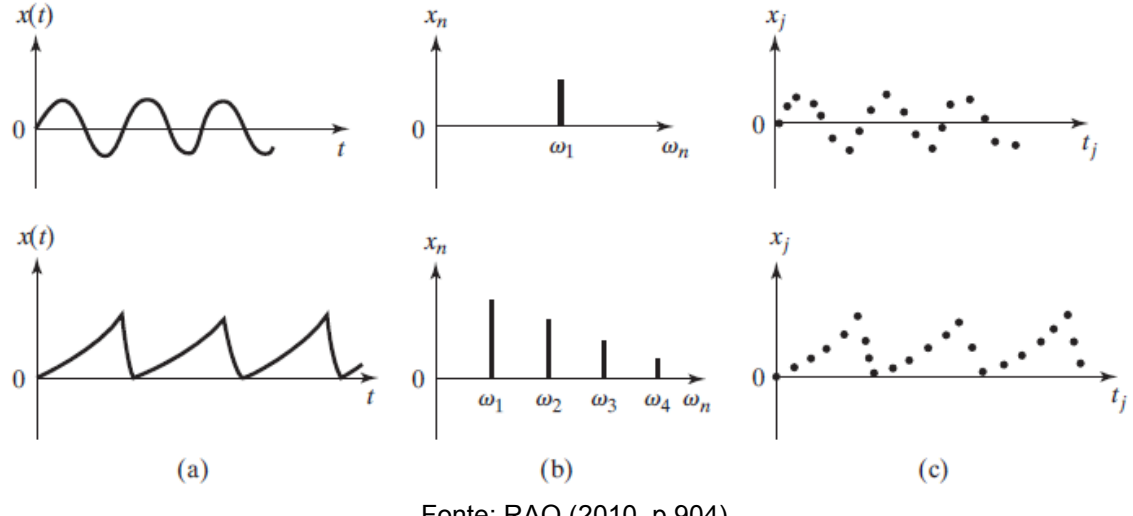

Fonte: RAO (2010, p.904).

#### <span id="page-26-2"></span>2.3.1 Função resposta em frequência

É mostrado na Figura 8 um exemplo de função resposta em frequência. Neste será medido e simulado apenas esse tipo de resposta de vibração.

Um dos desafios ao se analisar um sistema é definir os graus de liberdade, ainda mais se os picos da função resposta em frequência estiverem pouco espaçados entre si. Uma das formas de contornar esse problema é abordando o sistema como um sistema de apenas um grau de liberdade, a resposta em frequência é dividida de forma que cada pico seja analisado como um sistema com um grau de liberdade (INMAN, 2007; RAO, 2010).

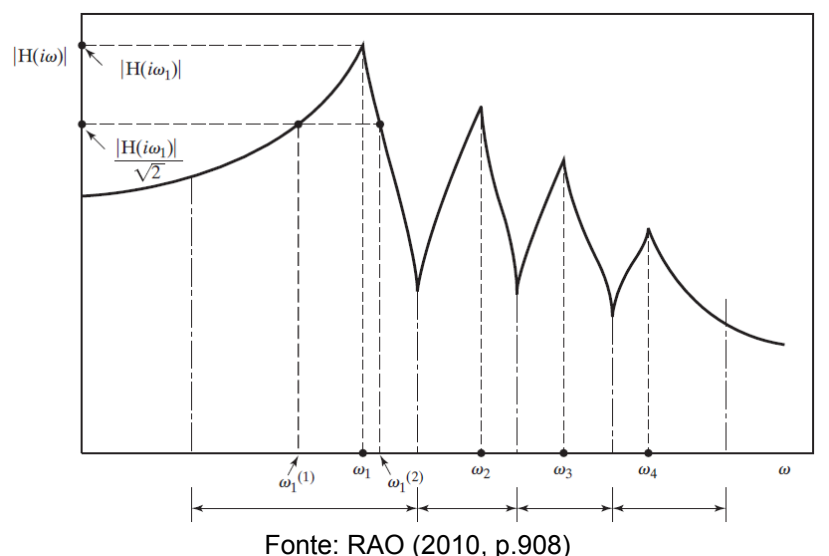

<span id="page-27-0"></span>Figura 8 – Um gráfico típico de uma função resposta em frequência de uma estrutura ou máquina

A resposta forçada de um sistema em vibração é usada para medir os parâmetros físicos desse sistema. O amortecimento, por exemplo, só pode ser medido dinamicamente. A resposta forçada e funções transferência são usadas para medições de vibração. O conhecimento de usar funções transferência para medições vem da engenharia elétrica, onde um gerador de função aplica um sinal de tensão sinusoidal em um circuito. A saída é medida para várias frequências de entrada e saída e com o uso da transformada de Laplace a função transferência é gerada.

Para estruturas mecânicas esse procedimento é feito de forma análoga, como já descrito na seção 2.2 anteriormente. Um excitador movimenta a estrutura, a resposta é medida usando transdutores e o cálculo da transformada é feito para determinar a resposta em frequência do sistema. Nas medições de vibrações existem diferentes funções transferência, cada uma sendo usada conforme a medição que se deseja realizar. São mostradas na Tabela 2 os tipos de funções transferência usadas na medição de vibrações.

<span id="page-28-0"></span>

| Medição de resposta | Função transferência        | Inversa da função<br>transferência |
|---------------------|-----------------------------|------------------------------------|
| Aceleração          | Acelerância                 | Massa aparente                     |
| <b>Velocidade</b>   | Mobilidade                  | Impedância                         |
| <b>Deslocamento</b> | Receptância                 | Rigidez dinâmica                   |
|                     | Fonte: INMAN (2013, p.260). |                                    |

Tabela 2 – Funções transferência usadas em medições de vibração

#### <span id="page-28-1"></span>2.3.3 Diagrama de Bode

Como para alguns sistemas a magnitude de frequência pode variar em faixas muito grandes, algumas vezes é conveniente usar uma escala logarítmica para representá-la. Uma das formas de representar a resposta no domínio da frequência é usando o diagrama de Bode. Esse diagrama representa a magnitude de frequência na escala logarítmica usando a unidade de decibéis *dB* como unidade de medida. É mostrado na Figura 9 um diagrama de Bode para um sistema de um grau de liberdade (RAO, 2010).

Nesse tipo de diagrama, como mostrado na Figura 9, a resposta é separada em termos de magnitude e fase. São dois gráficos, um somente com a magnitude da frequência versus o logaritmo da frequência e outro com o ângulo de fase versus o logaritmo da frequência. Essa representação parte do princípio de que a resposta em frequência é dada por um número complexo e pode ser escrito na forma polar conforme a equação:

$$
x = a + bj, \tag{5}
$$

Sendo a parte imaginária *bj* a fase e a parte real *a*, a magnitude.

<span id="page-28-2"></span>2.3.4 Teorema de amostragem de Nyquist

Um dos erros comuns em análise de vibrações é chamado *aliasing*, causado pela adoção equivocada de um intervalo de amostragem. Esse erro ocorre devido à interpretação errada do sinal analógico caso a taxa de amostragem seja muito baixa, fazendo com que frequências altas apareçam como baixas ((INMAN, 2007).

Uma maneira de evitar *aliasing* é fazer com que o intervalo de amostragem seja pequeno o suficiente para evitar as descontinuidades. O teorema de amostragem de Nyquist estabelece que a taxa de amostragem deve ser pelo menos duas vezes a

<span id="page-29-0"></span>magnitude da frequência máxima do sinal. Nos analisadores de sinal já estão inclusos filtros *anti-aliasing*, dispositivos que só deixam passar frequências baixas. Os filtros removem do sinal de vibração quaisquer frequências que sejam maiores do que a metade da taxa de amostragem. Essa filtragem é feita antes da digitalização do sinal analógico (SCHEFFER & GIRDHAR, 2004; INMAN, 2007).

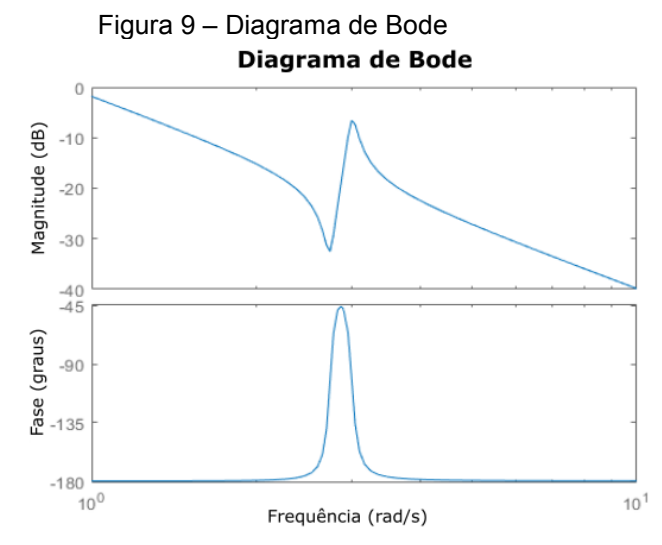

<span id="page-29-1"></span>Fonte: Adaptado de [<https://www.mathworks.com/help/ident/ref/bode.html>](https://www.mathworks.com/help/ident/ref/bode.html), acesso em: 10/05/2018.

#### 2.3.5 Janelamento

Os analisadores processam um segmento de comprimento finito do sinal analógico do sistema e o unem, o que gera descontinuidades no começo e final desses sinais. Essas descontinuidades provocam o erro chamado de *leakage* (vazamento), que é um erro que aparece no espectro do sinal, provocando um alargamento nos picos devido as descontinuidades na união das amostras janeladas. Para amenizar este vazamento de sinal é realizado o janelamento do sinal, que consiste em multiplicar o sinal amostrado por uma função ponderação de mesmo comprimento, que elimina essas descontinuidades. A essa função é dado o nome de janela (BUZDUGAN et al, 1986; SCHEFFER & GIRDHAR, 2004).

O janelamento força as descontinuidades para zero no começo e final do intervalo de amostragem. Existem vários tipos de janelas que podem ser aplicadas aos sinais de vibração para a realização desse processo. Podemos citar as janelas *retangular, flat top, Hanning, Hamming, Kaiser Bessel, Blackmam e Barlett* (SCHEFFER & GIRDHAR, 2004).

#### <span id="page-30-0"></span>2.3.6 Resolução, frequência máxima e largura de banda

A resolução de um espectro de frequência é dada pelo número de linhas usadas para exibir esse espectro. Existem valores padrão para resolução, sendo eles: 200, 400, 800, 1600, 3200, 6400 e 12800. A frequência máxima é a frequência máxima selecionada no analisador para a coleta dos dados. A largura de banda é obtida dividindo a frequência máxima pela resolução (SCHEFFER & GIRDHAR, 2004; INMAN, 2007).

Quanto maior a resolução, melhor é a distinção entre os picos de frequência. É sabido também que quanto mais estreita a largura de banda, melhor a resolução do sinal de vibração. Uma largura de banda constante nos dá uma resolução uniforme para a resposta em frequência. Por isso, uma boa escolha da frequência máxima é requerida. Se escolhermos um valor muito alto para essa frequência, obteremos uma largura de banda maior o que prejudica a resolução, em contrapartida se escolhermos uma frequência máxima muito baixa podemos perder dados significativos quanto a frequências maiores.

#### <span id="page-30-1"></span>2.3.7 Coerência

Quando estamos analisando sinais de vibração, uma forma de validar a resposta em frequência é através da coerência, também chamada função coerência (Figura 10). Essa função apresenta o grau linearidade entre o sinal de entrada e de saída do sistema, em função da frequência. Essa função é calculada pelo analisador de sinais, tendo como base as medições realizadas com o excitador e o transdutor. A coerência assume valores de 0 (zero) até 1 (um), onde 0 (zero) representa que os dois sinais (de entrada e de saída) estão totalmente sem correlação, ou seja, sem nenhuma linearidade, enquanto que um valor mais próximo 'de 01 (um) indica que os sinais de excitação e resposta estão diretamente correlacionados, ou seja o sistema responde de forma linear.

<span id="page-31-0"></span>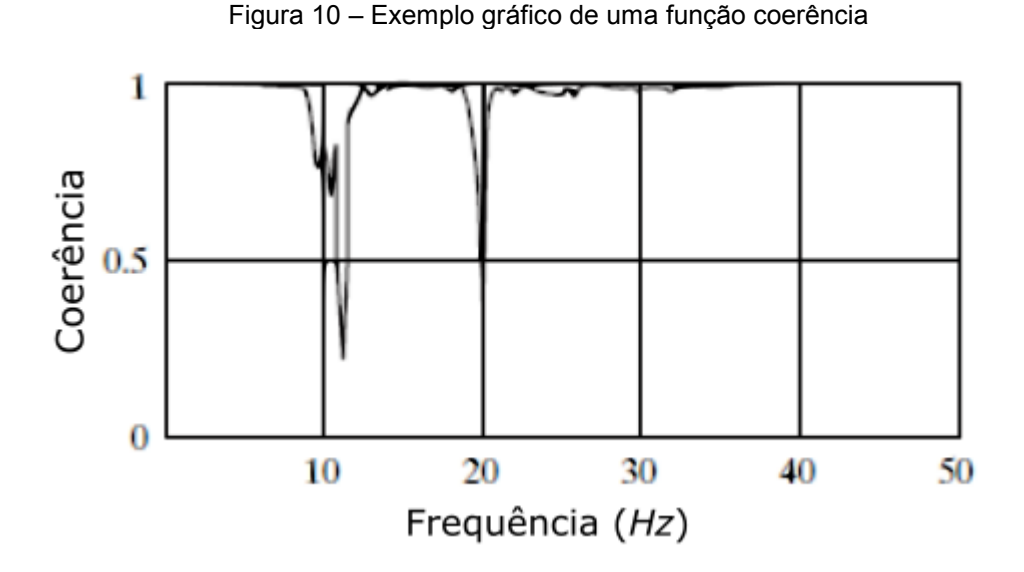

Fonte: Adaptado de INMAN (2013, p. 587).

#### <span id="page-31-1"></span>2.4 NORMA ASTM E756-5

A norma ASTM E756 estabelece um procedimento para a determinação das propriedades dinâmicas dos materiais, representadas pelo fator de perda *η*, o módulo de elasticidade *E* ou o módulo de cisalhamento *G*.

A eficácia dos testes previstos na norma é válida para uma faixa de frequência que vai de 50 a 5000*Hz*. Os materiais a que os testes dessa norma são passíveis de aplicação incluem: metais, cerâmicas, borrachas, plásticos, materiais compósitos com matriz de epóxi e madeiras que possam ser manufaturados nas formas de vigas a fim de realizar o ensaio (ASTM, 2017).

A configuração da viga a ser usada como corpo de prova nos experimentos descritos na norma depende do tipo do material e das propriedades que se deseja determinar (KORUK & SANLITURK, 2010). São mostradas na Figura 11 as configurações de viga que a norma adota na realização dos testes.

Neste trabalho, a configuração a ser usada nos experimentos será a viga uniforme. Esse tipo de viga pode ser usado visto que o material escolhido para a realização dos estudos aqui apresentados será um material com capacidade de se auto sustentar (ASTM, 2017).

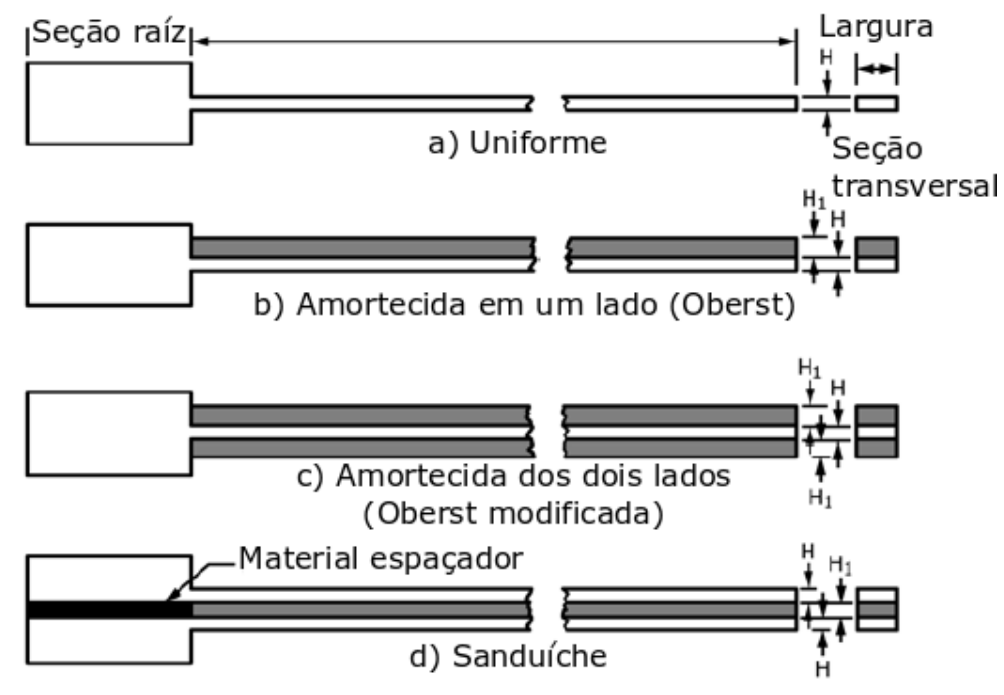

<span id="page-32-0"></span>Figura 11 – Configurações de viga para ensaios ASTM E756-5. (a) Viga uniforme; (b) Viga Oberst; (c) Viga Oberst modificada; (d) Viga sanduíche

Fonte: Adaptado de ASTM (2017, p.02).

O material de base da viga, quase sempre é um material com um alto amortecimento, como o alumínio ou o aço. O método consiste em medir a função resposta em frequência na viga homogênea. São determinadas então as frequências naturais para a viga dentro da faixa de frequência de interesse. Usando as frequências naturais obtidas pelo ensaio, são determinados o módulo de elasticidade e o fator de perda do material polimérico (KORUK & SANLITURK, 2010).

As equações 5 e 6 são utilizadas para determinar o módulo de elasticidade E e o fator de perda η, respectivamente. Alguns dos dados necessários para os cálculos podem ser medidos diretamente do corpo de prova, são eles: a densidade ρ, o comprimento l, a espessura da viga no sentido da vibração H. Para determinação de  $f_n$  é necessário realizar o experimento e registrar a resposta em frequência. O fator  $C_n$ é definido na norma de acordo com o modo de vibração (ASTM, 2017).

$$
E = \frac{(12\rho l^4 f_n^2)}{(H^2 C_n^2)}
$$
\n(5)

$$
n = 1, 2, 3, \dots, n
$$

$$
\eta = \frac{\Delta f_n}{f_n} \tag{6}
$$

$$
n=1,2,3,\ldots,n
$$

Para determinação do fator de perda é necessário calcular a largura de banda de meia potência para o modo de vibração desejado, este procedimento é feito calculando a variação entre a frequência 3dB (três decibéis) abaixo da frequência natural (ASTM, 2017).

## <span id="page-33-0"></span>2.5 MÉTODO DOS ELEMENTOS FINITOS

A maioria dos problemas de engenharia podem ser resolvidos fazendo uso de equações diferenciais, se tratando de vibrações essa afirmação não é diferente. Essas equações, principalmente relacionado a formas geométricas mais complexas, têm um alto grau de dificuldade para se resolver analiticamente. O método dos elementos finitos é uma abordagem numérica para resolver essas equações diferenciais complexas de forma aproximada (FISH & BELYTSCHKO, 2007, p.1).

O método aproxima a estrutura de duas formas, primeiramente divide-se a estrutura em pequenos elementos. Essa divisão é chamada de discretização. Cada um desses elementos possui pontos chamados de nós, que conectam os elementos entre si. A junção dos nós e dos elementos finitos forma a malha (INMAN, 2007**,** p.575).

A segunda forma de aproximação é a resolução das equações de movimento para cada um desses elementos. As soluções são então aproximadas por uma combinação linear de polinômios de baixa ordem, cada uma é então compatibilizada com a solução adjacente para nós comuns a ambos os elementos.

#### <span id="page-33-1"></span>2.5.1 Elemento de viga

Muitos dos problemas de vibrações não podem ser modelados apenas com vibração axial, logo é necessário um elemento finito para descrever esse sistema. Consideraremos um elemento de viga de Euler-Bernoulli (Figura 12), já discutido na seção 2.1.1. Com um deslocamento *w(x, t)* perpendicular ao comprimento da viga, podemos determinar dois deslocamentos rotacionais, *w2(t)* e *w4(t)*, e dois deslocamentos lineares, *w1(t)* e *w3(t).* Essas coordenadas são necessárias para determinar o movimento em cada um dos nós do elemento. O deslocamento transversal deve satisfazer a Equação 7 (INMAN, 2007, p. 587):

$$
\frac{\partial^2}{\partial x^2} \left[ EI \frac{\partial^2 w(x, t)}{\partial x^2} \right] = 0. \tag{7}
$$

Figura 12 – Elemento de viga de Euler Bernoulli

<span id="page-34-0"></span>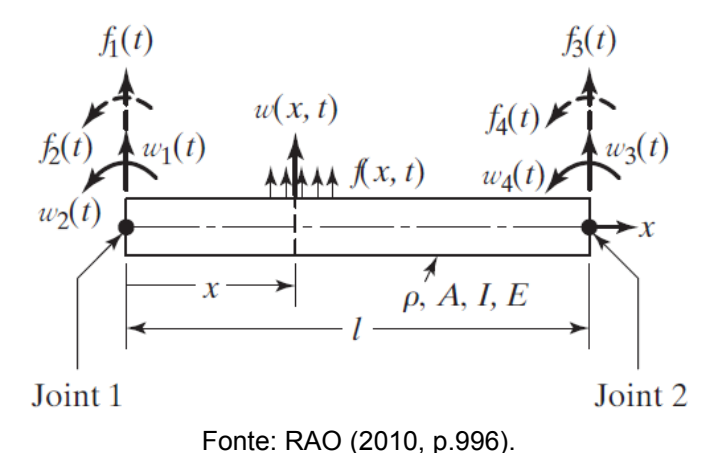

Considerando o módulo de elasticidade *E* e o momento de inércia *I* constantes, a derivada de quarta ordem do deslocamento transversal é nula, *wxxxx=0*, pode-se então obter o deslocamento integrando a equação 7, ou seja (INMAN, 2007, p. 587):

$$
w(x,t) = c_1(t)x^3 + c_2(t)x^2 + c_3(t)x + c_4(t),
$$
\n(8)

onde *ci(t)* são as constantes de integração, usamos a Equação 5 para aproximar o deslocamento transversal do elemento. Para o próximo passo os deslocamentos nodais *wi(t)* devem satisfazer as condições de contorno para a viga, conforme:

$$
w(0, t) = w_1(t) \qquad w_x(0, t) = w_2(t) w(l, t) = w_3(t) \qquad w_x(l, t) = w_4(t).
$$
 (9)

Combinando essas relações e resolvendo para as constantes de integração da Equação 8, podemos obter as constantes como sendo (RAO, 2010; INMAN, 2007):

$$
C_4(t) = w_1(t) \t C_3(t) = w_2(t)
$$
  
\n
$$
c_2(t) = \frac{1}{2} \left[ 3(w_3 - w_1) - l(2w_2 + w_4) \right]
$$
  
\n
$$
c_1(t) = \frac{1}{2} \left[ 2(w_1 - w_3) + l(w_2 + w_4) \right].
$$
\n(10)

Substituindo a Equação 10 na Equação 8 e rearranjando os termos de modo que fiquem em função dos deslocamentos nodais, obtemos o deslocamento transversal (Equação 11) aproximado para o elemento de viga de Euler-Bernoulli (INMAN, 2007, p.589):

$$
w(x,t) = \left[1 - 3\frac{x^2}{l^2} + 2\frac{x^3}{l^3}\right]w_1(t) + l\left[\frac{x}{l} - 2\frac{x^2}{l^2} + \frac{x^3}{l^3}\right]w_2(t)x + \left[3\frac{x^2}{l^2} - 2\frac{x^3}{l^3}\right]w_3(t) + l\left[-\frac{x^2}{l^2} + \frac{x^3}{l^3}\right]w_4(t)
$$
\n(11)

Podemos escrever a Equação 11 como sendo (RAO, 2010, p.997):

$$
w(x,t) = \sum_{i=1}^{4} N_i(x) w_i(t)
$$
 (12)

onde *Ni(x)* são chamadas funções de forma do elemento de viga em vibração transversal (INMAN, 2007; RAO, 2010).

O próximo passo na definição do elemento de viga pelo método dos elementos finitos é a determinação das matrizes de massa e rigidez. Fazendo uso da forma matricial da fórmula da energia cinética, dada por (INMAN, 2007, p. 589):

$$
T(t) = \frac{1}{2} \int_0^1 A \rho(x) \left[ \frac{\partial w(x, t)}{\partial t} \right]^2 dx
$$
 (13)

$$
T(t)=\frac{1}{2}w^T M w,\tag{14}
$$

Onde M é a matriz de massa e o vetor  $\dot{w}$  é a derivada no tempo do vetor 4x1 dos deslocamentos nodais, definido por (INMAN,2007):

$$
w(t) = \begin{bmatrix} w_1(t) \\ w_2(t) \\ w_3(t) \\ w_4(t) \end{bmatrix} .
$$
 (15)

Fazendo as integrações necessárias, pode-se obter a matriz de massa M (Equação 16), que relaciona a área A, com a densidade ρ e o comprimento l do elemento de viga:

$$
M = \frac{\rho Al}{420} \begin{bmatrix} 156 & 22l & 54 & -13l \\ 22l & 4l^2 & 13l & -3l^2 \\ 54 & 13l & 156 & -22l \\ -13l & -3l^2 & -22l & 4l^2 \end{bmatrix} .
$$
 (16)
O procedimento para determinar a matriz rigidez para o elemento é basicamente o mesmo, mas agora partindo da fórmula da energia de deformação V(t), definida por:

$$
V(t) = \frac{1}{2} \int_0^1 EA \left[ \frac{\partial w(x, t)}{\partial t} \right]^2 dx
$$
 (17)

$$
V(t) = \frac{1}{2} w^T K w, \qquad (18)
$$

O vetor w já foi definido anteriormente (Equações 8 e 9) pode-se então definir a matriz rigidez K como sendo (INMAM,2007, p.590):

$$
K = \frac{EI}{l^3} \begin{bmatrix} 12 & 6l & -12 & 6l \\ 6l & 4l^2 & -6l & 2l^2 \\ -12 & -6l & 12 & -6l \\ 6l & 2l^2 & -6l & 4l^2 \end{bmatrix}.
$$
 (19)

A matriz rigidez (Equação 19) e a matriz massa (Equação 16) definem o elemento finito de viga para uma vibração transversal.

### 2.5.2 Amortecimento estrutural

As forças de amortecimento de uma estrutura são complexas para serem definidas explicitamente, desta forma, são utilizados métodos matemáticos simplificados para determinar estas forças. Podem-se considerar dois tipos de forças de amortecimento, o amortecimento viscoso e amortecimento estrutural (PETYT, 2010).

O fenômeno do amortecimento estrutural é causado pela fricção interna do material e também por junções mecânicas existentes no componente analisado. Para um sistema com mais de um grau de liberdade, pode-se entender este fenômeno por meio de (PETYT, 2010):

$$
M\ddot{w}(t) + [K + iH]w(t) = f \tag{20}
$$

O termo [K + iH] descrito na equação é obtido transformando o módulo de elasticidade em um módulo de elasticidade complexo, dado pela Equação 21, onde η é o fator de perda para o material. Este valor pode variar de 0,00002 para o alumínio até 1 para a borracha sólida (PETYT, 2010).

$$
E^* = E(1 + i\eta) \tag{21}
$$

O fator de perda pode ainda ser definido como uma relação entre a quantidade de energia dissipada por ciclo e a máxima energia de distorção (PETYT, 2010).

# 2.6 MATERIAIS POLIMÉRICOS

Os materiais poliméricos, também chamados de polímeros, são formados por macromoléculas, que são compostas por milhares de unidades de repetição chamadas meros, ligados por ligações covalentes (CANEVAROLO, 2002). Quando se trata de um polímero com uma única unidade de repetição, o chamamos de homopolímero, se existe mais de uma unidade de repetição, então se trata de um copolímero (BOWER, 2002).

O interesse nos materiais poliméricos é devido as suas propriedades mecânicas: quando usados em temperaturas baixas ou em altas frequências eles podem ter comportamento como o do vidro, enquanto que em altas temperaturas ou baixas frequências podem ter o comportamento como o da borracha (BOWER, 2002, p.187).

Ferry (1980) exemplifica esse comportamento considerando um corpo sólido que ao ser comprimido ou tracionado por uma tensão constante não exibe uma deformação constante; da mesma maneira, um corpo que não seja exatamente líquido escoe sob uma pressão constante sem dissipar toda sua energia na forma de calor.

# 2.6.1 Propriedades e aplicações

Os primeiros polímeros a serem utilizados pelo homem são os chamados polímeros naturais, que vêm sendo usados há séculos. Podemos citar a madeira, o algodão, couro, seda, entre outros. Com o desenvolvimento de novas tecnologias nos foi capaz aprimorar os conhecimentos acerca da estrutura molecular desses materiais e então poder reproduzir esse tipo de estrutura e aprimorá-la para os polímeros atuais. Esse processo é chamado de sinterização das moléculas (CALLISTER; RETHWISCH, 2009).

Existem vários tipos de classificação para polímeros, podem ser classificados de acordo com a fonte (naturais, semissintéticos ou sintéticos), conforme a estrutura conforme o modo de polimerização, entre outras. Alguns polímeros são mais usados que outros devido as suas propriedades. Podemos citar como polímeros de interesse comercial o polipropileno, poliestireno, cloreto de poli vinil (PVC), resina de ureia formaldeído, gliptal e baquelita (CALLISTER; RETHWISCH, 2009).

# 2.7 MANUFATURA ADITIVA

O processo de fabricação pelo qual produzimos um objeto tridimensional (3D) diretamente a partir do modelo 3D gerado em um software de desenho, sem o uso de ferramentas complementares, é chamado de manufatura aditiva. Outro nome comumente utilizado para esse processo de fabricação é "Impressão 3D". Os primeiros usos desse tipo de processo ocorreram na década de 1980 e era então chamado "Prototipagem Rápida" ou "Manufatura Generativa" (GEBHARD, 2011).

O processo de impressão tridimensional é baseado em camadas, o desenho 3D gerado em um software é processado pelo software do equipamento parar gerar o componente físico, depositando camadas geralmente de uma espessura pequena até formar o objeto final. A adição de uma camada sobre a outra do material é o que constitui a manufatura aditiva. Essa tecnologia nos permite algumas facilidades em relação a métodos tradicionais de fabricação: fabricantes podem usar dessa tecnologia para produzirem protótipos rápidos e funcionais antes de lançar o produto final; estudantes podem gerar protótipos de projetos em fases de estudos; projetos de código aberto (do inglês *open-source*) permitem que possamos gerar facilmente produtos acabados e funcionais em nossas próprias residências (BADIRU et al, 2017).

A principal vantagem do método de impressão tridimensional é a capacidade de produzir objetos de quase qualquer forma, devido ao seu funcionamento baseado em camadas. Essa tecnologia foi criada para auxiliar a engenharia no desenvolvimento de novos produtos na fase de concepção dos projetos. A possibilidade de gerar objetos de formas complexas em escala com o produto final permite validar os conceitos tanto funcional quanto esteticamente (BADIRU et al, 2017).

Atualmente podemos usar praticamente qualquer tipo de material para manufatura aditiva, isto é, metais, plásticos e cerâmicas. Nos primórdios dessa tecnologia o material mais utilizado era o plástico (polímeros), e ainda é o material mais utilizado para este tipo de aplicação (GEBHARD, 2011).

# 2.7.1 Polímeros usados na impressão 3D

Devido a sua diversidade e facilidade de adaptação aos vários processos de impressão tridimensional, os polímeros ainda são os materiais mais utilizados nesse tipo de fabricação. São encontrados comercialmente para o uso na forma de filamentos, monômeros reativos, resinas ou pós. Porém, esses materiais possuem resistência mecânica e funcionalidade limitados, por isso são comumente e amplamente usados na produção de protótipos conceituais. As pesquisas atualmente buscam desenvolver materiais poliméricos para a manufatura aditiva que tenham propriedades mecânicas que permitam ampliar sua utilização (NGO et al, 2018).

Podemos citar como plásticos amplamente utilizados na manufatura aditiva, a acrilonitrila butadieno estireno (ABS), o poliácido láctico (PLA), a poliamida (PA), polipropileno (PP), polietileno tereftalato (PET), entre outros (GEBHARD, 2011).

### 2.7.1.1 Poliácido láctico (PLA)

Poliácido láctico (PLA) ou ácido poliláctico é um termoplástico, sendo valorizado principalmente por ser um polímero biodegradável. Sendo um material altamente cristalino, é usado em suturas cirúrgicas, utensílios descartáveis (copos, pratos), parafusos para fraturas, sacolas plásticas e embalagens alimentícias, por exemplo (HARPER, 2002).

Este material possui módulo elástico e limite de resistência a tração consideráveis em comparação com alguns polímeros como o PET, porém a resistência a impactos (dureza) deste material é baixa. Portanto, não é indicado a aplicações que precisam resistir a impactos mecânicos (FARAH et al, 2016).

# 2.8 DIFERENCIAL EVOLUTIVO

Para a caracterização do material será aplicada uma rotina de otimização em conjunto com o método dos elementos finitos. A rotina de otimização busca minimizar o valor de uma função objetivo. Esta função deve ser determinada de acordo com as variáveis do problema proposto que se deseja obter, no caso deste trabalho trata-se do módulo de elasticidade e fator de perda do material polimérico.

Dentre as rotinas de otimização mais usadas estão os algoritmos genéticos e estruturas evolutivas. Estes algoritmos têm como base para seu desenvolvimento os conceitos de seleção natural, isto é, evolução biológica. Para realizar os cálculos, o algoritmo seleciona indivíduos (valores) de uma população aleatória e os usa como "pais" para a próxima geração de indivíduos. A cada geração os indivíduos "evoluem" em direção à uma solução ótima (MATHWORKS,2019).

Incluídos no algoritmo existem outros conceitos como os de seleção, cruzamento e mutação. Os critérios de seleção buscam os melhores "pais" para cada geração; os critérios de cruzamento combinam os melhores "pais" para formar os "filhos" da próxima geração; por fim, os critérios de mutação aplicam mudanças aleatórias aos "pais" para gerar novos indivíduos. Esse tipo de rotina de otimização pode ser aplicado para resolver uma grande variedade de problemas (MATHWORKS,2019).

Outro método derivado desses conceitos é o algoritmo diferencial evolutivo (DE). Este algoritmo parte de uma população inicial aleatória (Equação 22) com vetores de dimensão NP para cada geração (STORN; PRICE, 1996):

$$
x_{i,G}, i = 1,2,...,NP
$$
 (22)

O diferencial evolutivo gera novos vetores adicionando a diferença ponderada entre dois vetores de população, este é o processo de mutação. Os parâmetros dos vetores que passaram por esse processo são então misturados com os de outro vetor, o vetor alvo, para gerar o vetor de teste. Esta mistura de vetores é normalmente chamada de cruzamento (*crossover*). Se esta etapa gera um vetor de teste com valores mais próximos ao mínimo da função objetivo ele substitui o vetor alvo para a próxima geração (STORN; PRICE, 1996).

# **3 MATERIAIS E MÉTODOS**

Nesta seção são abordados os métodos e materiais utilizados para determinar as propriedades dos materiais estudados. Para que as propriedades fossem obtidas primeiramente foi feita uma abordagem experimental e com os dados obtidos nessa etapa foi realizada a etapa numérica. A abordagem experimental consistiu em construir amostras e realizar experimentos conforme o estabelecido na norma ASTM E756-5, descrita na seção 2.4. As técnicas numéricas usaram como base os resultados extraídos dos experimentos e podem ser separadas em método dos elementos finitos e algoritmo do diferencial evolutivo.

# 3.1 ABORDAGEM EXPERIMENTAL

### 3.1.1 Equipamentos e Softwares

Para a realização dos experimentos, foram seguidos os procedimentos de excitação da viga conforme a norma ASTM E756-5, como visto no item 2.4. Para a realização das medições da resposta da viga foi utilizado um acelerômetro da marca ENDEVCO modelo 256-100 com funcionamento piezelétrico, conforme descrito no item 2.2.3.2 Como excitador foi usado um martelo de impacto modelo 2302-10 da marca ENDVECO. Para processamento e aquisição da resposta em frequência foi usado um analisador digital de sinais da marca 01dB, que possui 4 (quatro) canais de entrada e comunicação via barramento serial universal (USB) com o microcomputador no qual o software está instalado. Para a análise e processamento de dados foi usado o software dBFA Suite, que acompanha o analisador. O corpo de prova foi confeccionado conforme os padrões estabelecidos na norma e para a fixação na bancada de testes foi usada uma morsa.

### 3.1.2 Definição dos parâmetros

O software utilizado para análise dos dados dos experimentos nos permite configurar a faixa de frequência na qual deseja-se realizar os testes. Inicialmente foi realizada uma análise de faixa de frequência para identificar em qual faixa seria possível realizar as medições com precisão. Foram então selecionadas em três faixas diferentes de frequência, onde a frequência máxima ajustada para cada caso foi de:

156Hz, 400Hz e 700Hz. A faixa de 700Hz não permitia ver picos de frequência suficientes, já a de 400Hz permitia, mas o amortecimento do material dispersou os picos de frequência. A faixa de 156Hz permitiu identificar um pico para análise da resposta em frequência das excitações.

Para evitar o efeito *leakage*, mencionado no item 2.3.5, foi realizado o janelamento dos sinais de excitação e do sensor de resposta. Esse janelamento segue as estruturas mencionadas no item 2.3.5, mas foi feito manualmente através do software dBFA Suite. O janelamento realizado está indicado na Figura 13, mostrando os sinais do acelerômetro e do martelo de impacto para uma excitação. Para que o *leakage* fosse evitado, as janelas usadas foram as janelas triangular e exponencial.

Figura 13 – Janelas dos sinais de excitação e resposta do corpo de prova

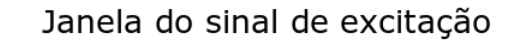

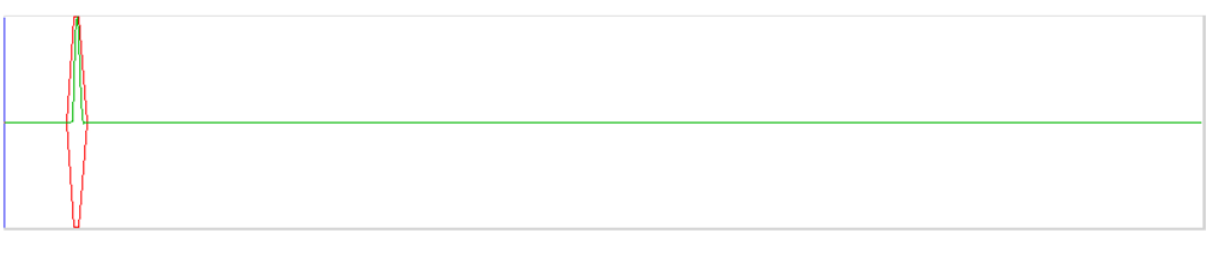

Janela do sinal de resposta

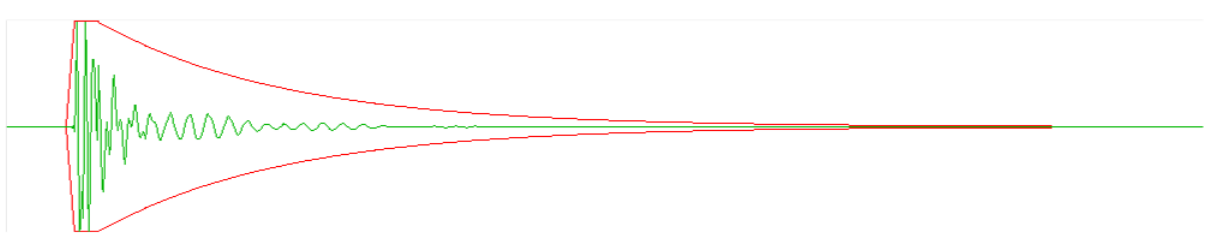

Fonte: Autoria própria (2019).

# 3.1.3 Corpo de prova

O projeto do corpo de prova foi concebido de acordo com as orientações apontadas na norma ASTM E756-5, como visto no item 2.4. Como o material polimérico escolhido para ser testado é um material que tem rigidez considerável, foi escolhida a configuração de viga uniforme (ou homogênea) para realização dos testes.

A norma ASTM E-756 recomenda que a viga tenha uma espessura de 1 a 3mm e um comprimento livre de 180 a 250mm, quanto às dimensões do engaste, a raiz da viga deve ter um comprimento entre 25 e 40mm e as alturas devem ultrapassar as superfícies inferior e superior da viga (ASTM E756, 2005). O desenho usado na fabricação das amostras utilizadas neste trabalho está indicado na Figura 14, onde as dimensões do desenho estão em milímetros.

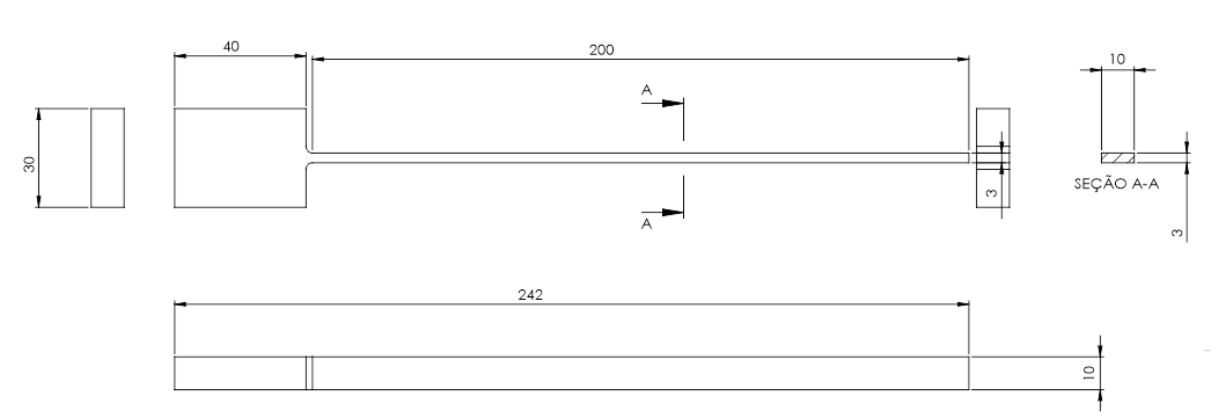

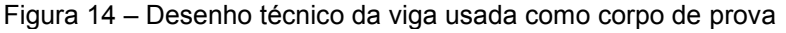

Fonte: Autoria própria (2019).

A princípio a viga foi concebida nesta configuração, porém, ao excitar a viga não foi possível identificar nenhuma frequência natural no espectro, pois a primeira frequência natural (de maiores amplitudes) apresentava valor muito baixo. As demais frequências naturais não foram possíveis de medir para estas dimensões. Assim sendo, os corpos de prova foram cortados, de forma que o comprimento livre da viga ficasse menor sendo possível identificar picos de frequências naturais. As dimensões finais das amostras estão apresentadas na Tabela 3.

| Amostras     | Comprimento<br>livre (após o<br>engaste) [mm] | Espessura<br>[mm] | Largura<br>[mm] |  |
|--------------|-----------------------------------------------|-------------------|-----------------|--|
| 1,2,3        | 100                                           |                   |                 |  |
| 150<br>4,5,6 |                                               |                   |                 |  |
|              |                                               |                   |                 |  |

Tabela 3 – Dimensões das amostras

Fonte: Autoria própria (2020)

A princípio o objetivo era realizar o experimento com o comprimento livre da viga conforme o estabelecido na norma, como descrito no item 2.4. No entanto, ao impactar o corpo de prova com 200mm de comprimento, foi constatado devido as propriedades do material não foi possível identificar nenhuma frequência natural no espectro. Assim sendo, foi decidido fazer uma adaptação ao método e cortar o corpo de prova para que fosse possível observar os picos de frequência necessários.

Por se tratarem de corpos de prova produzidos por manufatura aditiva (impressão 3D), os corpos de prova possuem uma pequena diferença nos valores de densidade. Esta propriedade dos corpos de prova foi medida usando um pedaço de cada amostra, a partir do volume e massa do pedaço foi calculada a densidade. Os valores de densidade, assim como as dimensões dos corpos de provas (amostras) estão descritos na Tabela 4.

| Amostra                       | Espessura<br>(mm) | Largura<br>(mm) | Comprimento<br>(mm) | Densidade<br>(kg/m <sup>3</sup> ) |
|-------------------------------|-------------------|-----------------|---------------------|-----------------------------------|
|                               | 3                 | 10              | 100                 | 1010,6419                         |
| 2                             | 3                 | 10              | 100                 | 1030,2413                         |
| 3                             | 3                 | 10              | 100                 | 1010,2041                         |
|                               | 3                 | 10              | 150                 | 1010,6419                         |
| 5                             | 3                 | 10              | 150                 | 1030,2413                         |
| 6                             | 3                 | 10              | 150                 | 1010,2041                         |
| Eanta: Autoria própria (2020) |                   |                 |                     |                                   |

Tabela 4 – Dados de densidade para os corpos de prova

Fonte: Autoria própria (2020)

As especificações da fabricação das amostras estão dispostas abaixo:

- Resolução (camadas): 0,1mm;
- Preenchimento da base: 30%;
- Temperatura do bico: 200° C;
- Temperatura da mesa: 60º C;
- Velocidade de impressão: 60mm/s;
- Velocidade inicial de impressão: 25mm/s;
- Material do filamento: PLA.

Na Figura 15 está representada uma das amostras com o comprimento livre (após o engaste) de 100mm. As amostras foram todas manufaturadas com as mesmas configurações de impressão e material.

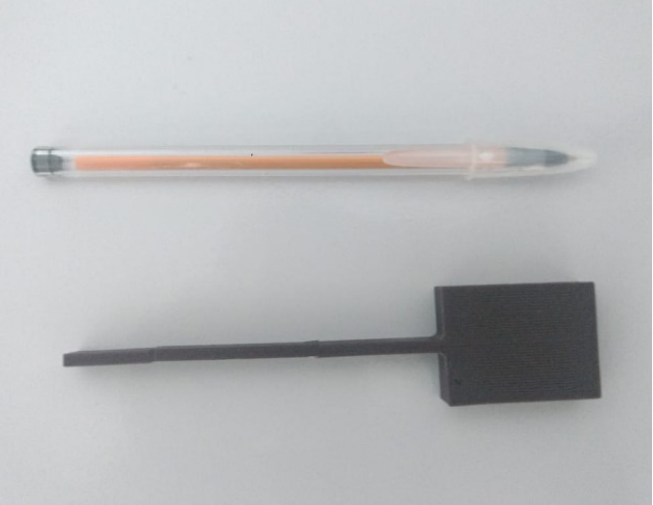

Figura 15 – Amostra com 100mm de comprimento

Fonte: Autoria própria (2020)

# 3.1.4 Experimento

Para a realização dos testes, os corpos de prova foram fixados na bancada de testes com um suporte, para simular a condição de contorno engastado-livre. As distâncias em que o acelerômetro foi fixado no corpo de prova, assim como as distâncias (em relação à base da viga) em que foi deferido o impacto estão indicados na Tabela 5 para cada amostra.

Tabela 5 – Coordenadas de impacto e resposta para amostras analisadas considerando a origem como a base engastada da viga

| Coordenada do<br>Impacto $(mm) - a$<br>Amostras<br>partir do engaste da<br>viga |    | Coordenada da resposta<br>- acelerômetro (mm) - a<br>partir do engaste da viga |  |  |
|---------------------------------------------------------------------------------|----|--------------------------------------------------------------------------------|--|--|
| 1,2,3                                                                           | 20 |                                                                                |  |  |
| 4,5,6                                                                           | 30 |                                                                                |  |  |
| $\overline{\phantom{a}}$                                                        |    |                                                                                |  |  |

Fonte: Autoria própria (2020)

É mostrado na Figura 16 como foi fixado o acelerômetro e em que sentido foi realizado o impacto nas amostras utilizadas.

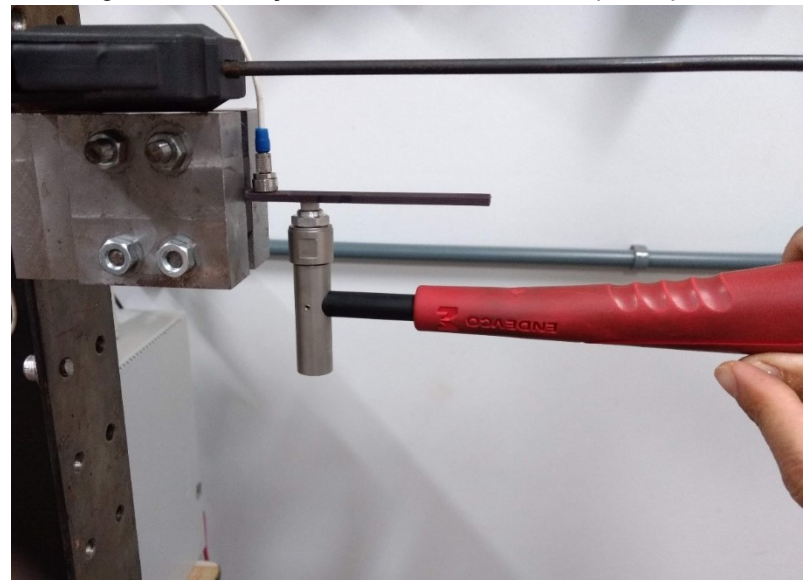

Figura 16 – Fixação do acelerômetro no corpo de prova

#### Fonte: Autoria própria (2020).

O acelerômetro e o martelo foram conectados ao analisador de sinais, que por sua vez foi conectado ao microcomputador onde está instalado o software para a realização das análises.

Como já abordado anteriormente, a função coerência mede o nível de ruído no sinal medido, quanto mais próximo de 1 (um), mais confiável é a resposta em frequência medida. Nos experimentos realizados, foram realizados 5 (cinco) impactos, a função coerência para estes impactos foi obtida através do software de medições utilizado, medições da função resposta em frequência que estavam com a coerência baixa foram descartados da faixa de medições.

Para realizar os impactos, foi selecionada no software a opção de analisar o progresso da medição, onde o resultado da medição de cada impacto era aceito ou rejeitado conforme a observação da qualidade da função coerência para cada impacto. Foram realizados 5 impactos para cada medição, buscando obter uma melhor medição da resposta em frequência da excitação.

### 3.1.5 Análise e tratamento dos dados

Após realizadas as medições das funções resposta em frequência para cada amostra, os dados foram exportados para serem usados nas análises numéricas, bem como para o cálculo das propriedades através da norma ASTM E-756. Assim, obtevese como dados experimentais as medições das funções resposta em frequência e as respectivas funções coerência para cada amostra ensaiada.

As funções resposta em frequência (FRF) para todas as amostras ensaiadas estão apresentadas na Figura 17, esses dados foram usados na determinação do módulo de elasticidade e fator de perda para o material avaliado.

# 3.1.6 Caracterização do módulo complexo

Para a caracterização do módulo de elasticidade e fator de perda do material, foi desenvolvido uma rotina (algoritmo) usando as equações para a viga de Euler-Bernoulli. A matriz de massa *(M)* para um elemento da viga foi elaborada de acordo com a equação 12 e a matriz de rigidez *(K)* de acordo com a equação 14, o desenvolvimento matemático dessas equações está descrito no item 2.5.1. As matrizes globais de rigidez e de massa foram concebidas de acordo com o número de elementos implantado no algoritmo.

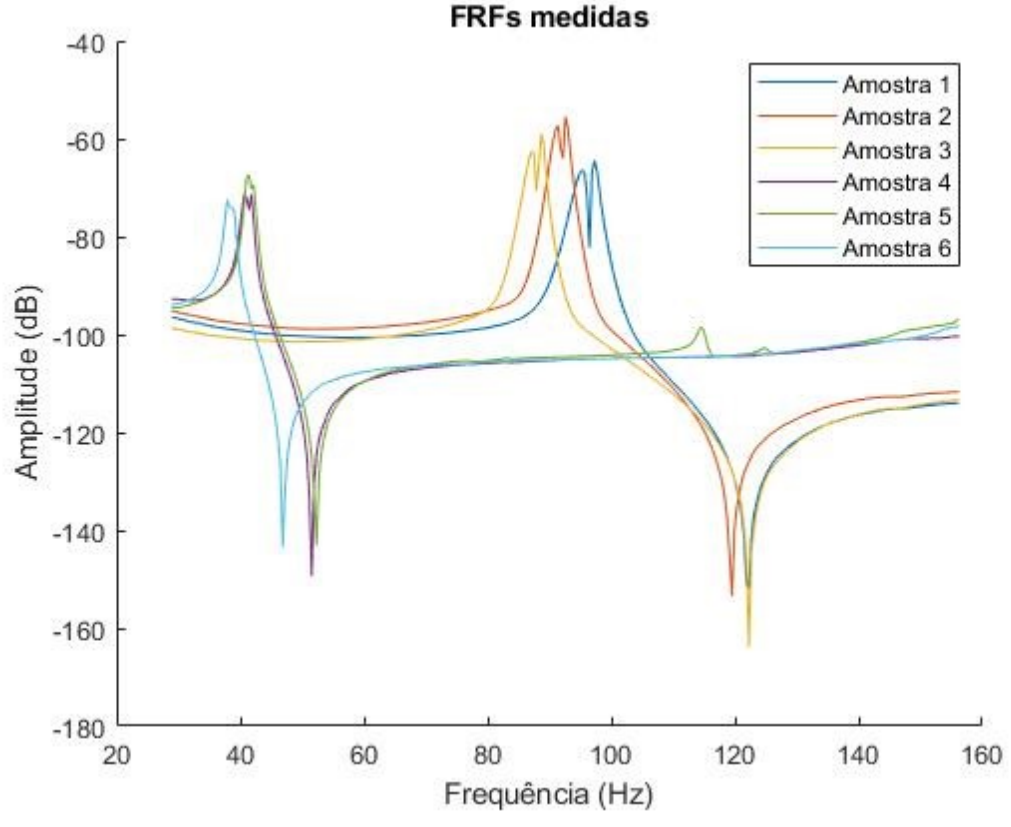

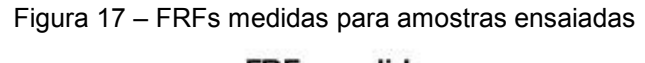

Fonte: Autoria própria (2020)

A implantação do algoritmo para o elemento de viga considerou as dimensões reais da viga homogênea, usando um módulo complexo qualquer. A partir do resultado experimental da resposta em frequência foi criada uma rotina de otimização. Buscase ajustar o módulo complexo para que seja condizente com a resposta em frequência experimental, caracterizando assim o material polimérico do qual a viga foi produzida. A rotina de otimização implantada tem como base o algoritmo genético, que traz conceitos evolutivos para a otimização de problemas matemáticos, mais detalhes sobre esse tipo de algoritmo foram discutidos no item 2.7.

Para estabelecer os limites máximos e mínimos para a otimização do módulo complexo, foram considerados os procedimentos e fórmulas matemáticas da norma ASTM E756-5, que foram descritos no item 2.4.

# 3.2 TÉCNICAS NUMÉRICAS

### 3.2.1 Método dos elementos finitos

Para calcular o comportamento das amostras (vigas) selecionadas para este trabalho, foi usado o método dos elementos finitos, considerando uma viga de Euler-Bernoulli. Os dados de entrada foram os dados da geometria da viga (comprimento, espessura e largura). Os cálculos foram realizados no software Matlab, com base no estabelecido por Fish & Belytschko (2007).

Outro dado de entrada para o método dos elementos finitos é a quantidade elementos utilizados para definir o componente analisado. Como o objetivo final era otimizar a rotina de elementos finitos via diferencial evolutivo, para evitar o tempo excessivo de processamento foi decidido fazer a análise com 50 elementos de viga.

São apresentadas na Tabela 6 as frequências naturais para uma viga de aço calculadas pelo modo analítico (Seção 2.1.1.1) e pelo método numérico com quantidades diferentes de elementos. A viga possui 150mm de comprimento, 3mm de espessura, 10mm de largura e densidade de 7850kg/m<sup>3</sup>. O módulo de elasticidade considerado foi de 210GPa e fator de perda de 0,002.

| Número de                     | Frequência natural |  |
|-------------------------------|--------------------|--|
| elementos                     | (Hz)               |  |
| 40                            | 111,70             |  |
| 50                            | 111,30             |  |
| 100                           | 111,70             |  |
| <b>ANALÍTICA</b>              | 111,40             |  |
| Fonte: Autoria própria (2020) |                    |  |

Tabela 6 – Frequências naturais viga de aço

3.2.2 Algoritmo diferencial evolutivo

O algoritmo na otimização foi o algoritmo do diferencial evolutivo, descrito no item 2.8. Este algoritmo é um método estocástico, que busca encontrar a solução através de dados aleatórios, gerados de acordo com as condições de entrada do algoritmo (STORN; PRICE, 1996).

Neste trabalho optou-se por este método devido a sua relativa simplicidade e eficácia de aplicação. Para que o algoritmo pudesse ser usado foi necessário estabelecer uma função objetivo para ser otimizada. O algoritmo foi implantado no software de cálculos numéricos de alta performance Matlab. O código utilizado foi uma adaptação da rotina descrita por Ho-Huu et al (2016) e está contido em sua íntegra no Apêndice B.

Para que o algoritmo do diferencial evolutivo pudesse minimizar a função objetivo foi elaborada uma função de erro quadrático em escala logarítmica, comparando a função resposta em frequência experimental com a função resposta em frequência numérica. A função do erro é dada por:

$$
Erro = \sum [log (FRF_{numérica}) - log (FRF_{experimental})]^2
$$
 (23)

onde a função resposta em frequência numérica (FRF<sub>numérica</sub>) tem como dados de entrada as variáveis que foram otimizadas, a função resposta em frequência experimental (FRFexperimental) é única para cada amostra conforme os ensaios realizados.

As variáveis de otimização foram o fator de perda e o módulo de elasticidade. Assim, estas variáveis foram incluídas no cálculo da matriz de rigidez do modelo de elementos finitos, onde foi usado modelo de amortecimento estrutural (Seção 2.5.2), sendo o módulo de elasticidade calculado de acordo com a equação 21. Desta forma, para minimizar a função erro, a rotina de otimização gerava valores aleatórios para as variáveis E e η, simulava a FRF numérica, comparava com a FRF experimental (Eq. 23), de forma iterativa, até que a Eq. 23 fosse minimizada. Alcançado isto, as variáveis encontradas foram consideras como representativas para simular os dados experimentais, ou seja, as propriedades E e η foram caracterizadas.

# **4 RESULTADOS E DISCUSSÃO**

## 4.1 VALIDAÇÃO DO MODELO DE ELEMENTOS FINITOS

Para validar o modelo numérico utilizado foi feita uma comparação das frequências naturais obtidas através do método de elementos finitos com o método analítico considerando a viga como um sistema de parâmetros distribuídos. O cálculo das frequências naturais analíticas foi realizado através das equações apresentadas na Seção 2.1.1.1. Nos dois casos, analítico e numérico, foram considerados a condição de contorno engastada-livre e as dimensões e propriedades apresentadas na Tabela 7. Os dados de entrada foram o comprimento da viga *L*, o módulo de elasticidade *E*, a altura da seção da viga *h*, a largura da seção da viga *b* e a densidade do material *ρ*, como especificado na Tabela 6.7

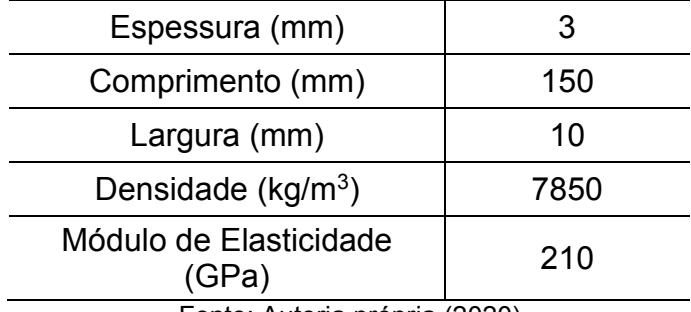

Tabela 7 – Dimensões de entrada para viga para validação do modelo de elementos finitos

Fonte: Autoria própria (2020)

Os resultados para frequências naturais de uma viga engastada-livre com medidas arbitrárias e material homogêneo, obtidos pelo modelo de elementos finitos e pela forma analítica foram organizados em planilhas eletrônicas. Foi calculada a frequência natural para o primeiro modo de vibração. Comparando a frequência natural determinada pelo método analítico com aquela gerada pelo método de elementos finitos, foi gerado um erro, como apresentado na Tabela 8.

Sendo feita então a comparação com as frequências naturais obtidas através do método dos elementos finitos.

> Tabela 8 – Frequência para uma viga engastada-livre via método dos elementos finitos e método analítico

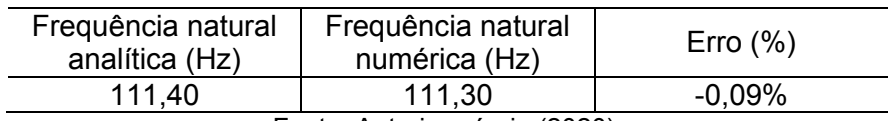

Fonte: Autoria própria (2020).

# 4.2 CARACTERIZAÇÃO POR AJUSTE DE MODELOS

Para que fosse possível caracterizar o material das amostras, foi preciso analisar o espectro da resposta em frequência experimental. As rotinas usadas neste trabalho estão apresentadas no Apêndice B.

No experimento foi possível observar somente uma frequência natural para cada um dos corpos de prova analisados. A correlação entre a resposta em frequência (FRF) originada pelo experimento e a gerada pela otimização no método do diferencial evolutivo para cada uma das amostras estão apresentadas nas Figuras 18 a 23. Os dados para todos os impactos realizados podem ser encontrados no Apêndice A.

Os dados da Tabela 9 comparam os valores da frequência natural obtidos usando o procedimento estabelecido na Tabela 1, descrito no item 2.1.1.1, com os dados obtidos empiricamente (média entre as frequências naturais para 100 e para 150mm de comprimento). Esta é uma validação de que o experimento está de acordo com os dados teóricos, mas que sozinha não é suficiente para caracterizar as propriedades do material analisado. Para realizar o cálculo das frequências naturais analíticas foi considerado um módulo de elasticidade de 3,7GPa.

| Amostra | Frequência<br>natural analítica<br>(Hz) | Frequência<br>natural numérica<br>(Hz) | Frequência<br>natural<br>experimental (Hz) |
|---------|-----------------------------------------|----------------------------------------|--------------------------------------------|
|         | 92,73                                   | 94,14                                  | 97,27                                      |
|         | 91,84                                   | 92,97                                  | 88,67                                      |
| 3       | 92,75                                   | 89,45                                  | 92,58                                      |
|         | 41,21                                   | 40,63                                  | 41,41                                      |
| 5       | 40,82                                   | 41,02                                  | 37,89                                      |
|         | 41,22                                   | 38,28                                  | 40,6                                       |
|         |                                         |                                        |                                            |

Tabela 9 – Frequências naturais analíticas e experimentais para as amostras ensaiadas

**Fonte: Autoria própria (2020)**

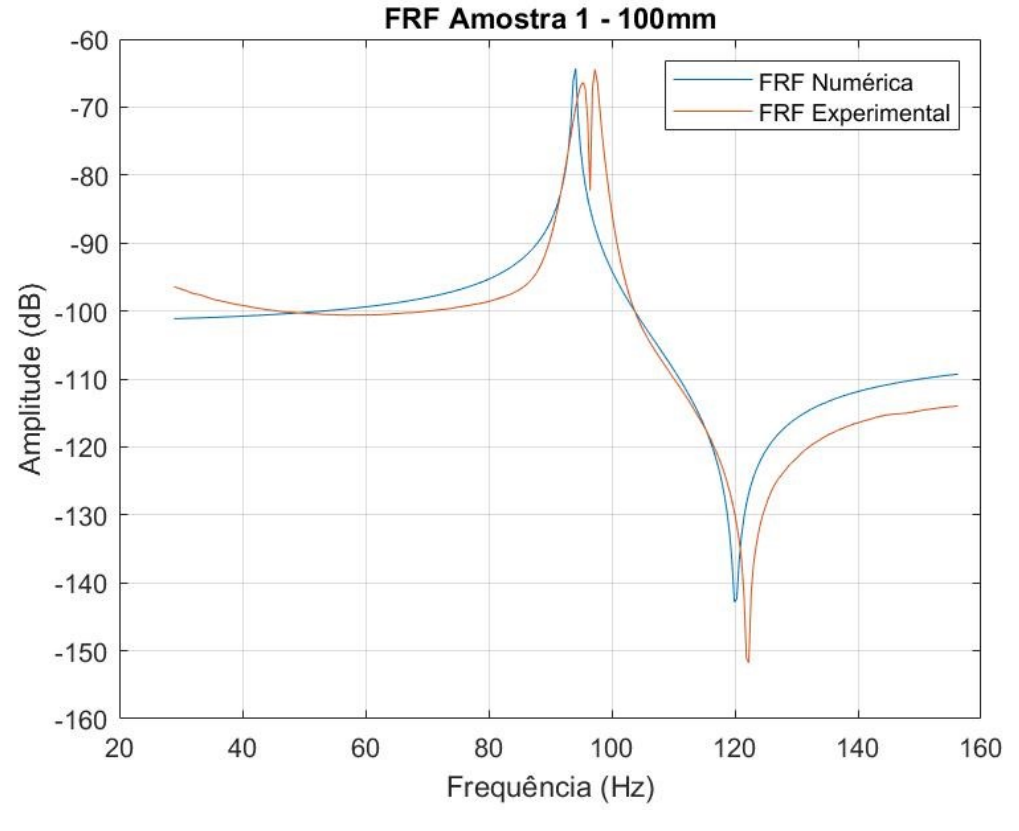

Figura 18 – Gráfico comparativo das FRFs experimental e numérica para a amostra 1

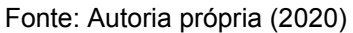

Figura 19 – Gráfico comparativo das FRFs experimental e numérica para a amostra 2

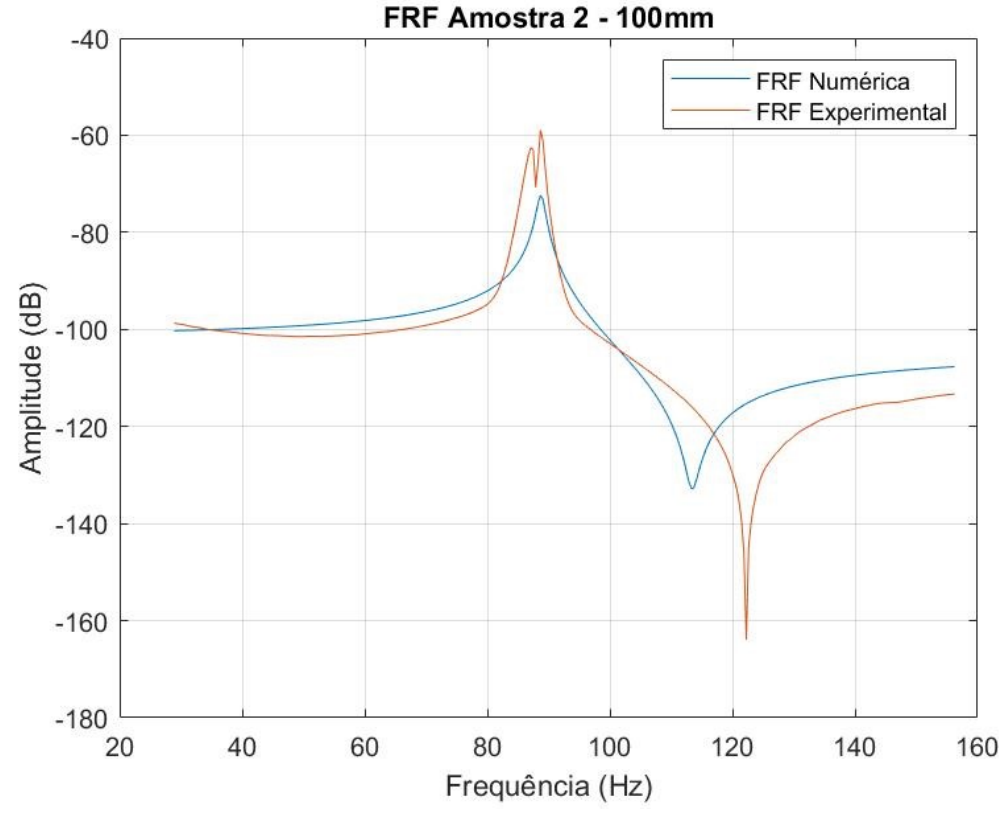

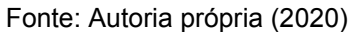

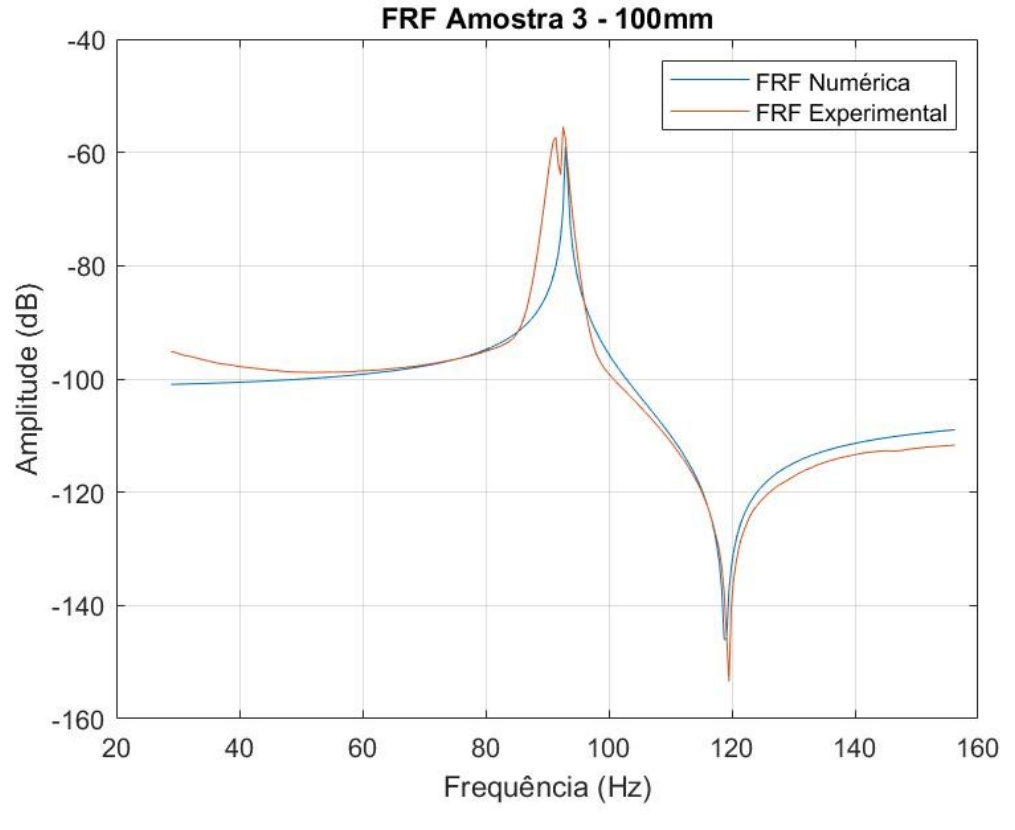

Figura 20 – Gráfico comparativo das FRFs experimental e numérica para a amostra 3

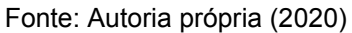

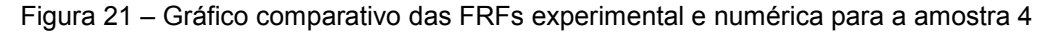

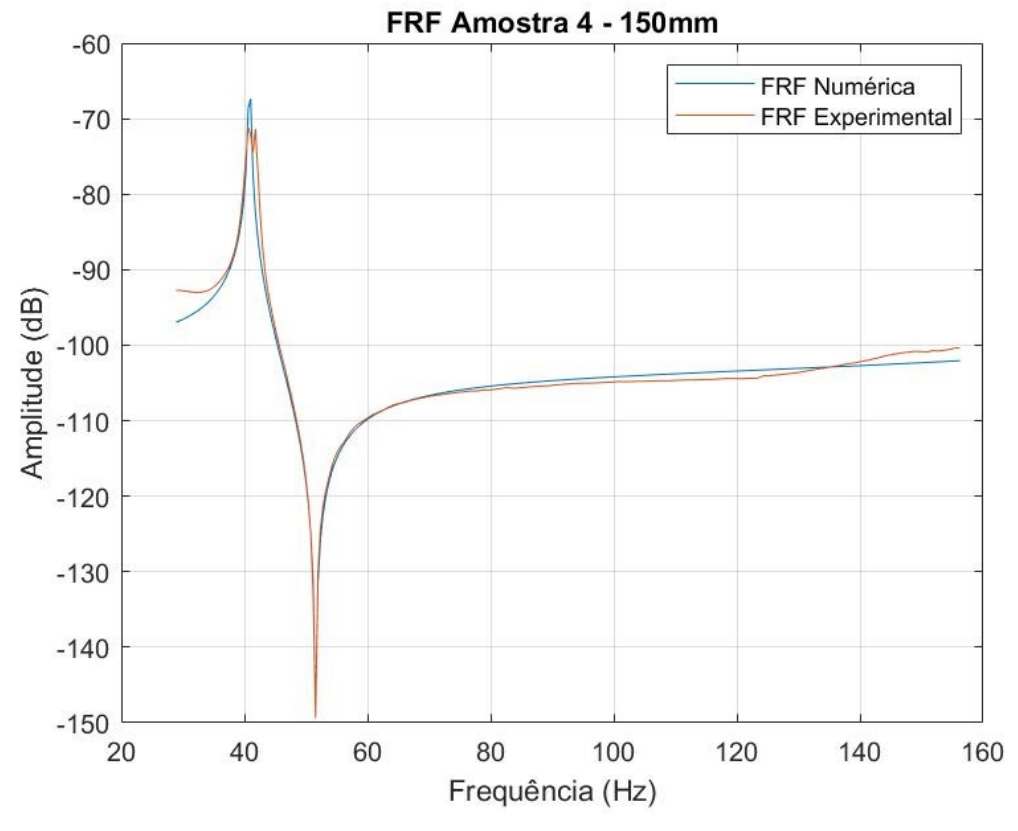

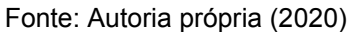

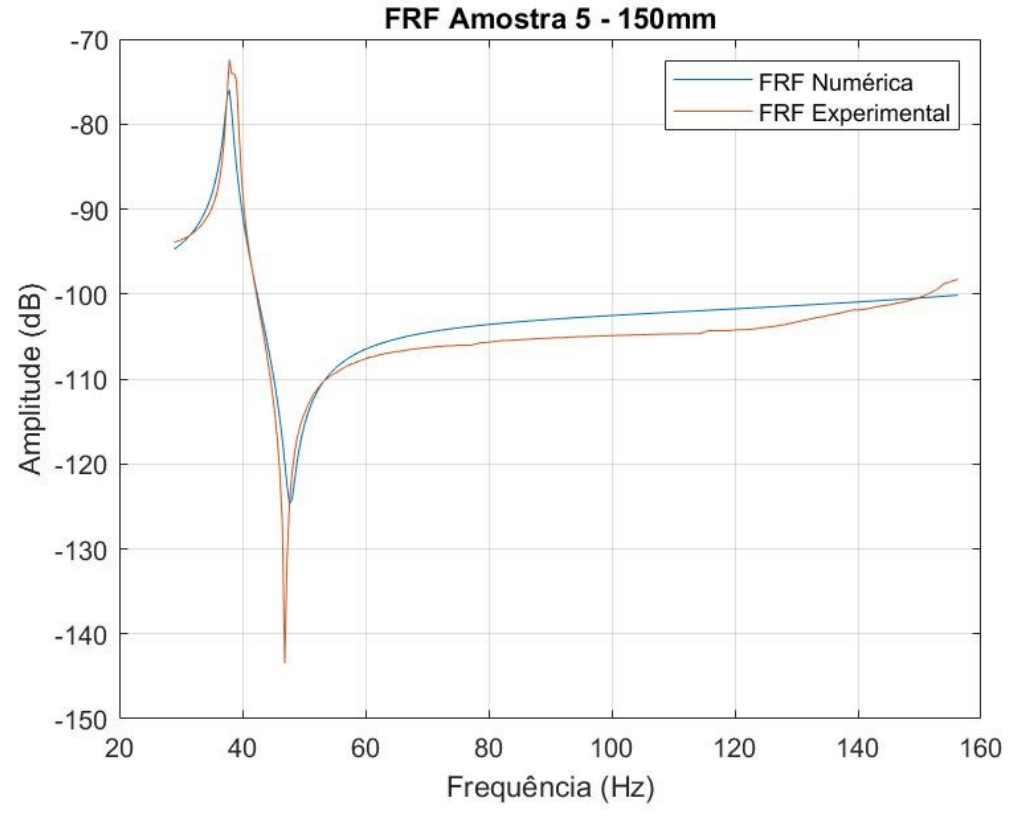

Figura 22 – Gráfico comparativo das FRFs experimental e numérica para a amostra 5

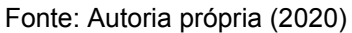

Figura 23 – Gráfico comparativo das FRFs experimental e numérica para a amostra 6

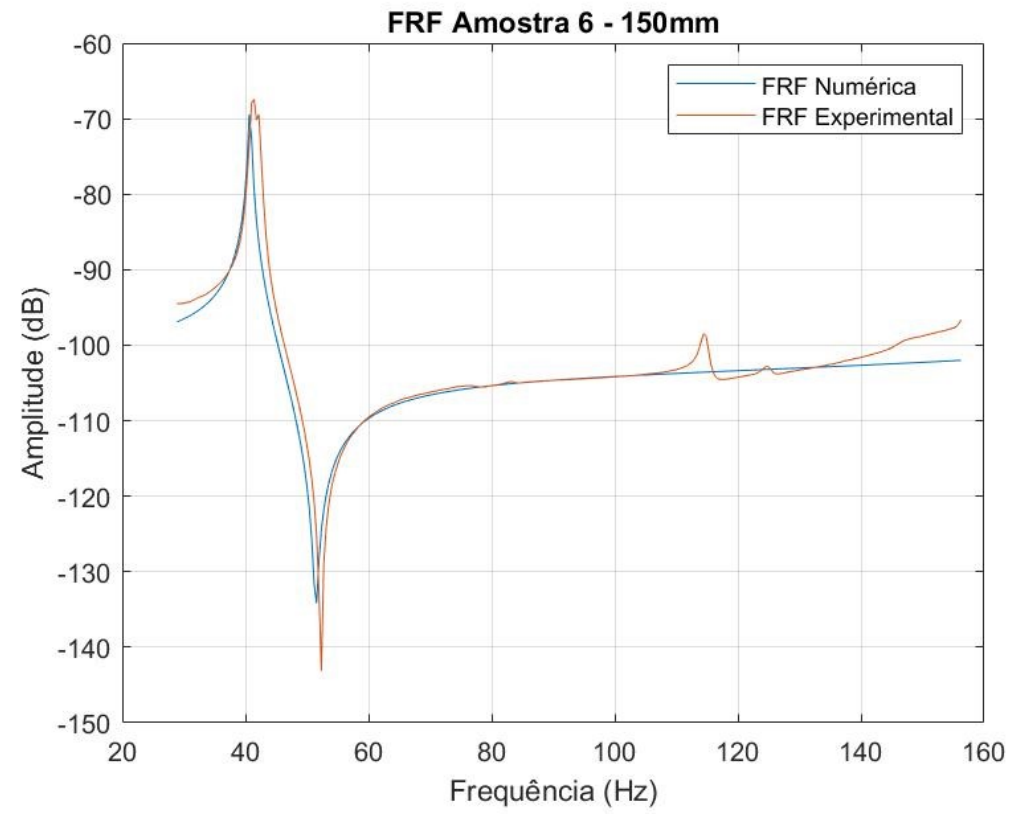

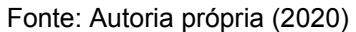

Na Figura 24 é possível identificar que a coerência para os impactos realizados ficou dentro de uma faixa aceitável, pois está próxima de 1(um).

Os valores para o módulo de elasticidade determinado usando os cálculos da norma ASTM E756-5 e o módulo gerado com a otimização pelo método diferencial evolutivo estão apresentados na Tabela 10.

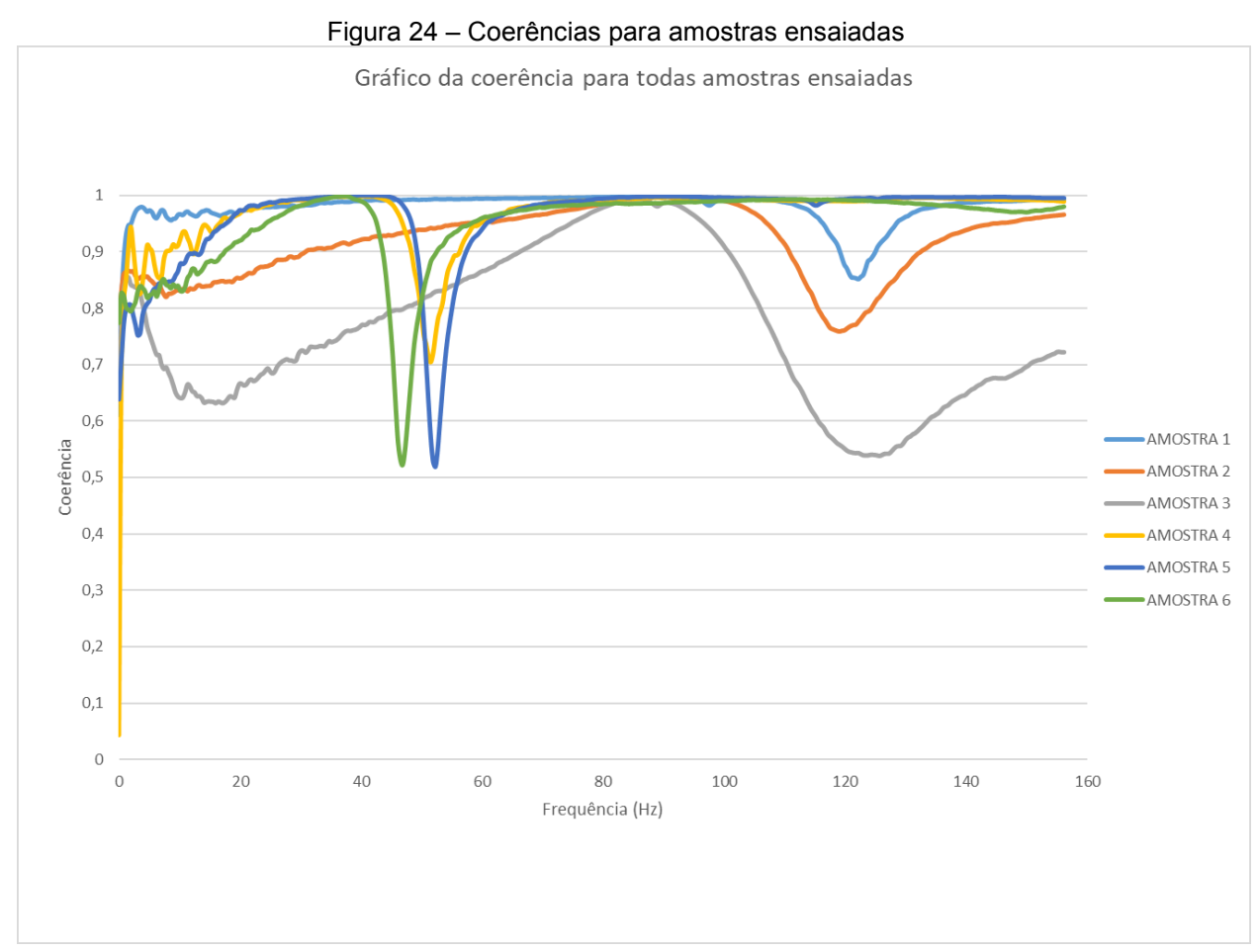

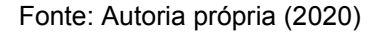

Os resultados obtidos para o módulo de elasticidade e para o fator de perda, obtidos pela ASTM E756-5 e pelo método proposto neste trabalho estão apresentados nas Tabelas 10 e 11.

O fator de perda para o corpo de prova foi tratado da mesma forma e otimizado via modelo de elementos finitos juntamente com o diferencial evolutivo, os valores estão apresentados na Tabela 11.

| Amostra                                     | Comprimento<br>(mm) | Módulo de<br>elasticidade<br>(GPa) - ASTM<br>E756-5 | Módulo de<br>elasticidade<br>$(GPa)$ -<br>Otimização | Erro % |
|---------------------------------------------|---------------------|-----------------------------------------------------|------------------------------------------------------|--------|
|                                             | 100                 | 3,3834                                              | 3,4567                                               | 2%     |
| $\overline{2}$                              | 100                 | 4,1504                                              | 3,8000                                               | $-8%$  |
| 3                                           | 100                 | 3,6883                                              | 3,7290                                               | $1\%$  |
| 4                                           | 150                 | 3,6660                                              | 3,7038                                               | 1%     |
| 5                                           | 150                 | 3,7599                                              | 3,1751                                               | $-16%$ |
| 6                                           | 150                 | 3,7357                                              | 3,6872                                               | $-1%$  |
| $F_{\text{right}}$ , Autoria país de 10000) |                     |                                                     |                                                      |        |

Tabela 10 – Valores teóricos (conforme ASTM E756-5) e otimizados do módulo de elasticidade para amostras avaliadas

Fonte: Autoria própria (2020)

Tabela 11 – Valores teóricos (conforme ASTM E756-5) e otimizados do fator de perda para amostras

avaliadas

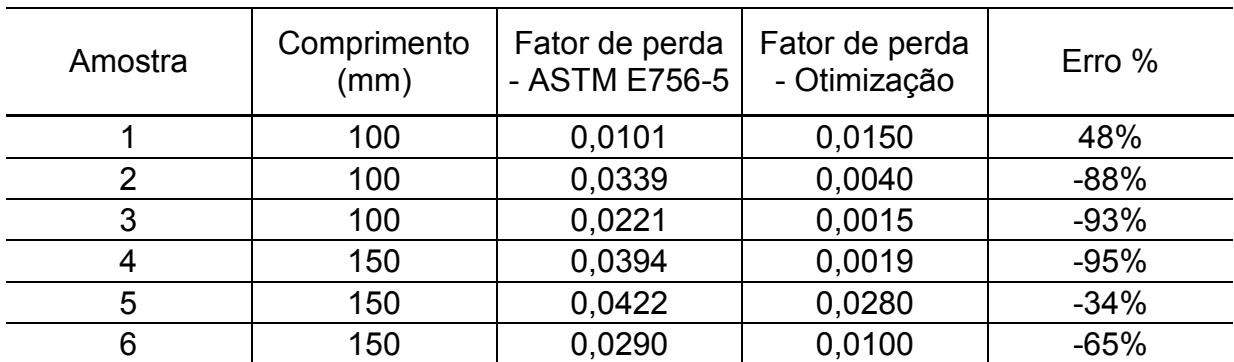

Fonte: Autoria própria (2020)

### **5 CONCLUSÃO E ESTUDOS FUTUROS**

Para auxiliar na validação do método de caracterização dinâmica foi usada como base a norma que ASTM E756-5 que estabelece o método da viga vibrante. Este ensaio é relativamente simples e não envolve equipamentos de operação complexa. Juntamente com os resultados do método dos elementos finitos ajudou a definir os parâmetros para o algoritmo de otimização diferencial evolutivo. O fator de perda otimizado foi a propriedade que mais apresentou variações se comparado ao fator de perda calculado pelos procedimentos da norma. Este comportamento precisa ser investigado em análises futuras, validando e possivelmente caracterizando esta variável em especial.

O impacto do processo de fabricação no fator de perda e módulo de elasticidade não foi abordado neste trabalho. Esta é uma variável que pode ou não ter distorcido os resultados obtidos, para entender a relevância do processo de fabricação sugere-se que sejam analisadas amostras fabricadas por diferentes processos.

Para estudos futuros sugere-se que sejam analisadas estruturas mais complexas, com mais graus de liberdade e/ou uma geometria mais complexa, por exemplo. O método dos elementos finitos nos permite analisar funções e problemas de natureza complexa e variada, reduzindo estruturas complexas em elementos simplificados. Mesmo reduzindo a complexidade em elementos simples, pôde-se observar que o método traz resultados condizentes com o que pode ser medido empiricamente. Neste trabalho foram estudados modelos de viga com um número limitados de elementos finitos devido a capacidade de processamento dos equipamentos utilizados. Em estudos futuros, sugere-se aumentar o número de elementos finitos para as estruturas analisadas, permitindo maior precisão nos dados resultantes. Uma oportunidade também é a de aumentar a complexidade dos sistemas e componentes mecânicos analisados, tendo em vista a variedade de aplicações que o método fornece.

# **REFERÊNCIAS**

AMERICAN SOCIETY FOR TESTING AND MATERIALS. **ASTM E756-05 (2017)**: Standard Test Method for Measuring Vibration-Damping Properties of Materials. 5 ed. West Conshohocken: Astm International,, 2017. 14 p.

BALACHANDRAN, Balakumar; MARGRAB, Edward B.. **Vibrações Mecânicas.** São Paulo: Pearson Prentice Hall, 2011. 616 p.

BOWER, David I. **An Introduction to Polymer Physics.** NY, USA. Cambridge University Press, 2002, 465 p.

CALLISTER,William D.; RETHWISCH, David G. **Materials science and engineering: an introduction.** 8. ed. USA. John Wiley and Sons, 2010, 1000 p.

CANEVAROLO JUNIOR, S. V. **Ciência dos polímeros: um texto básico para tecnólogos e engenheiros**. [São Paulo]: Artliber, [2002]. 183 p. : il.

FERRY, John D. **Viscoelastic Properties of Polymers**. WI, USA. John Wiley and Sons, 1980, 662 p.

FISH, Jacob; BELYTSCHKO, Ted. **A First Course in Finite Elements.** West Sussex. John Wiley and Sons, 2007, 344 p.

GIRDHAR, Paresh; SCHEFFER, Cornelius. **Practical Machinery Vibration Analysis and Predictive Maintenance.** MA, USA. Newness, 2004, 264 p.

HO-HUU, V.; VO-DUY, T.; LUU-VAN, T.; LE-ANH, L.; NGUYEN-THOI, T.. Optimal design of truss structures with frequency constraints using improved differential evolution algorithm based on an adaptive mutation scheme. **Automation In Construction**, Ho Chi Minh City, v. 28, p. 81-94, ago. 2016. Disponível em: https://www.sciencedirect.com/science/article/abs/pii/S092658051630084X?via%3Di hub. Acesso em: 03 mar. 2020.

INMAN, Daniel J.. **Engineering Vibration.** 3. ed. New Jersey: Pearson Prentice Hall, 2007. 669 p.

INSTRUMENTATION TODAY. (Estados Unidos). **Accelerometer.** 2011. Disponível em: <http://www.instrumentationtoday.com/accelerometer/2011/08/>. Acess

MEIROVITCH., Leonard. **Fundamentals of vibration.** Singapore: Mcgraw-hill Book Co, 2001. o em: 16 jun. 2018.

PETYT, Maurice. **Introduction to Finite Element Vibration Analysis**. 2. ed. New York: Cambridge University Press, 2010. 518 p.

STORN, Rainer; PRICE, Kenneth. Differential Evolution: a simple and efficient heuristic for global optimization over continuous spaces. **Journal Of Global Optimization**, Holanda, v. 341-359, n. 11, p. 341-359, nov. 1996.

THE MATHWORKS, INC. (Estados Unidos). **Genetic Algorithm. 2018.**  Disponível em: <[https://www.mathworks.com/discovery/genetic-algorithm.html>](https://www.mathworks.com/discovery/genetic-algorithm.html). Acesso em: 20 ago. 2019.

RAO, Singiresu S.. **Mechanical Vibrations**. 5. ed. Miami: Pearson Prentice Hall, 2010. 1105 p.

SCHMITZ, Tony L.; SMITH, K. Scott. **Mechanical Vibrations: Modeling and Measurement.** NC, USA. Springer, 2012, 391 p.

# **APÊNDICE A – DADOS EXPERIMENTAIS COLETADOS**

# **A.1 FUNÇÕES COERÊNCIA**

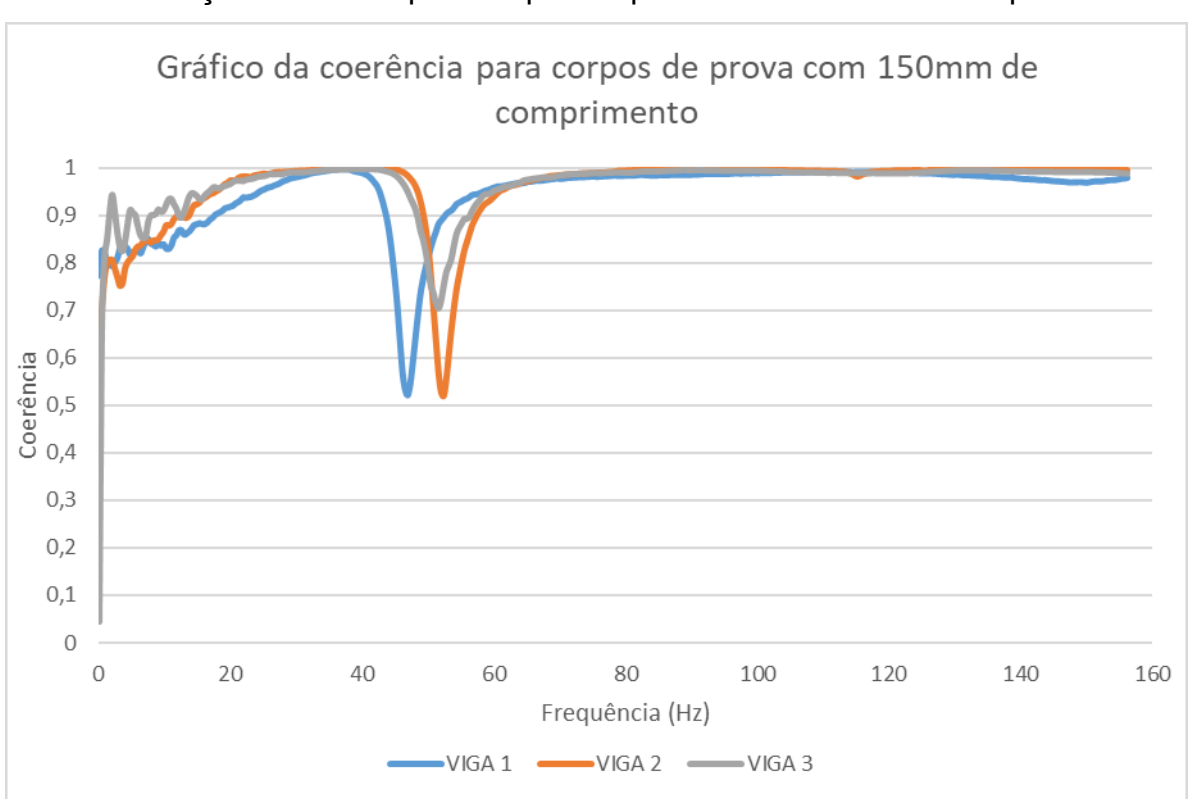

Função coerência para corpos de prova com 150mm de comprimento:

Função coerência para corpos de prova com 100mm de comprimento:

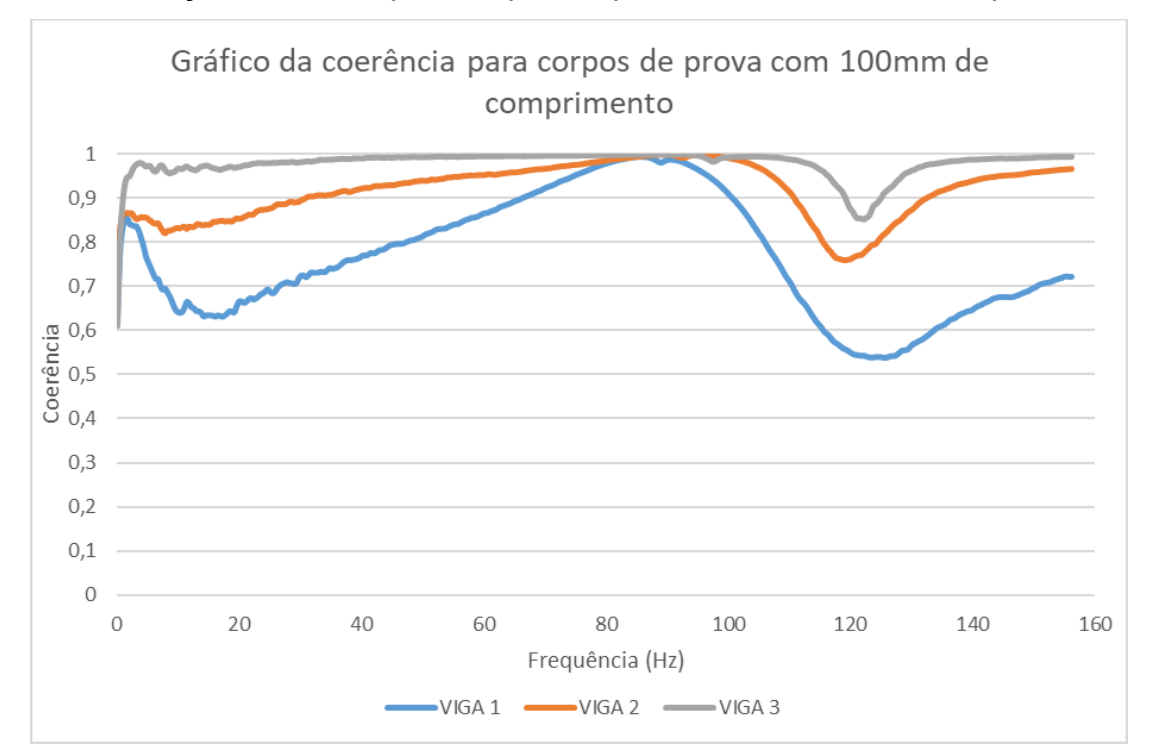

# **A.2 FUNÇÕES RESPOSTA EM FREQUÊNCIA**

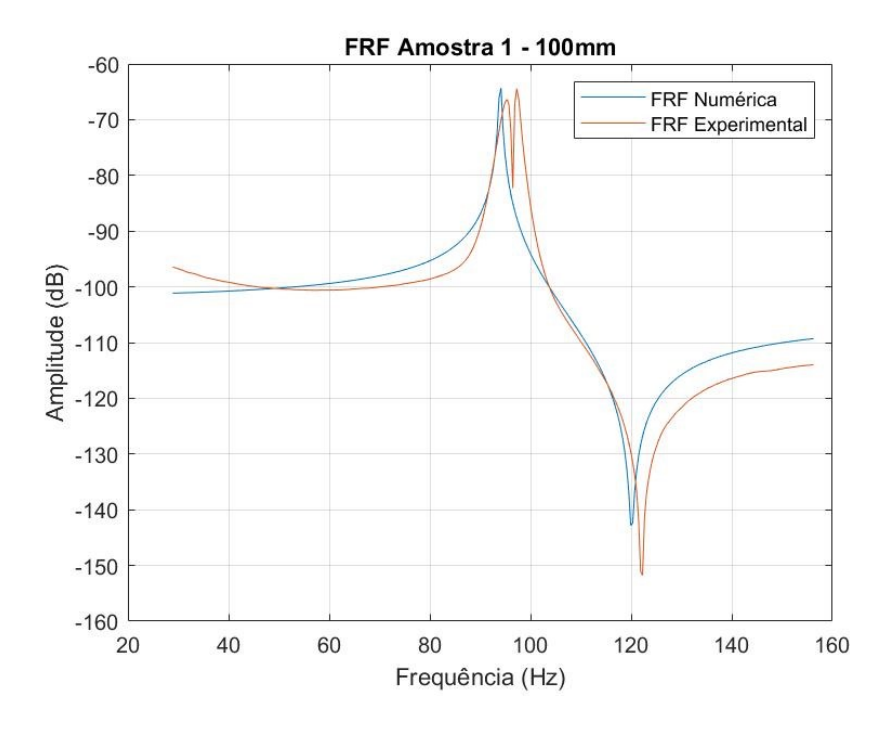

FRF para amostra 1 – Viga com comprimento de 100mm

FRF para amostra 2 – Viga com comprimento de 100mm

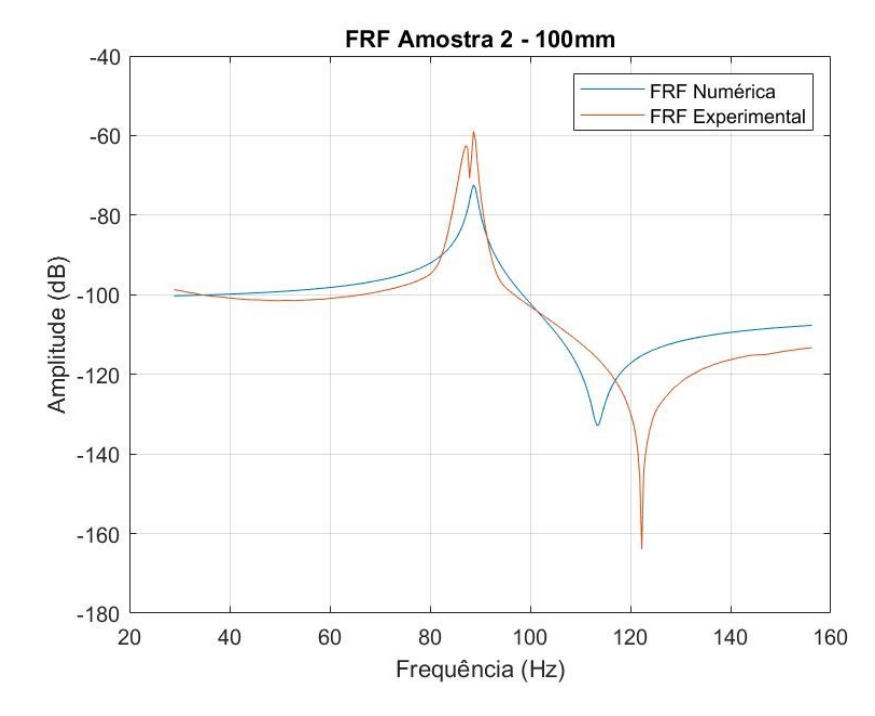

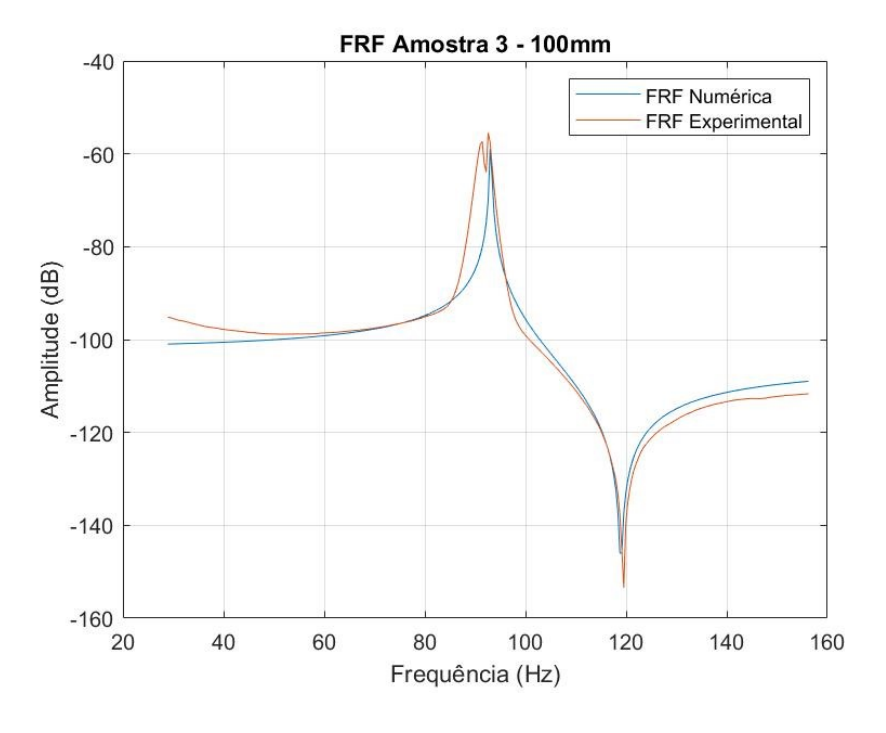

FRF para amostra 3 – Viga com comprimento de 100mm

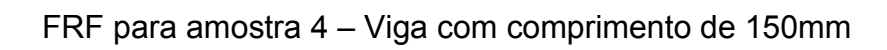

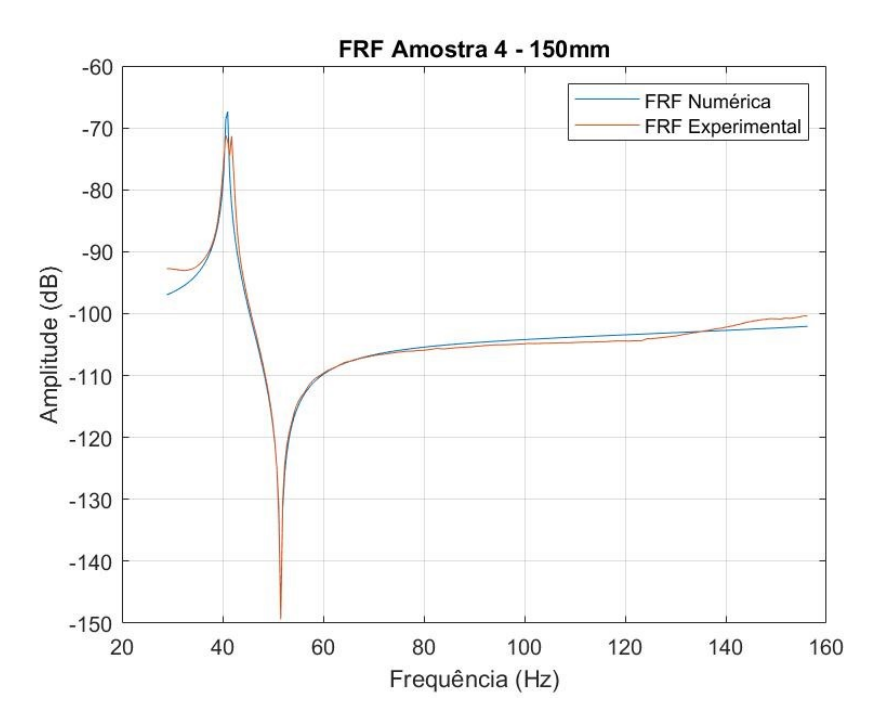

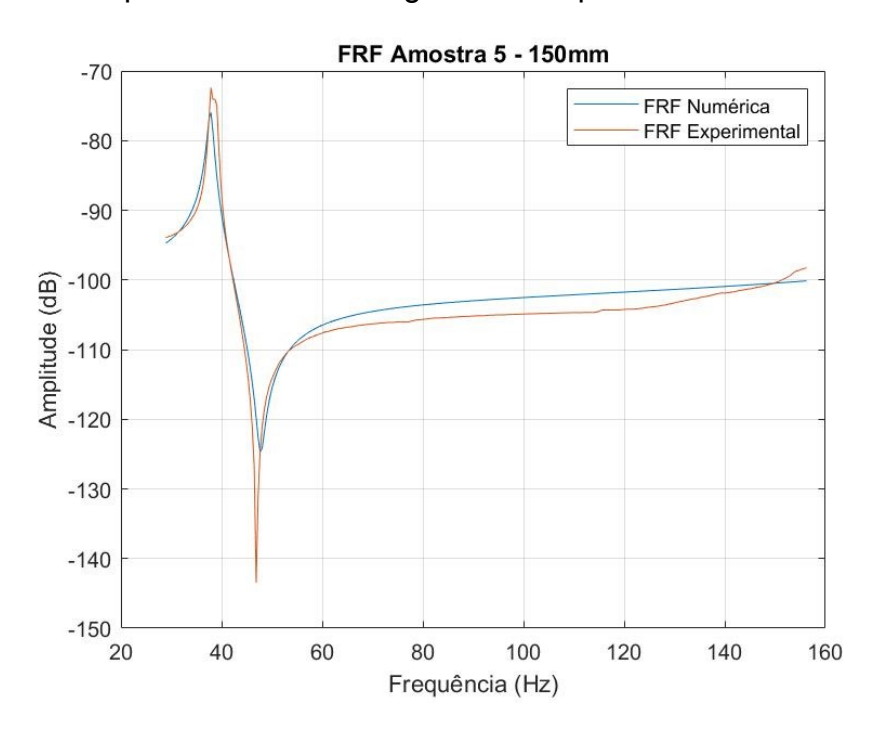

FRF para amostra 5 – Viga com comprimento de 150mm

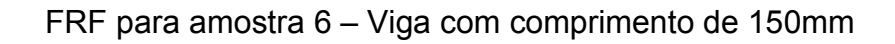

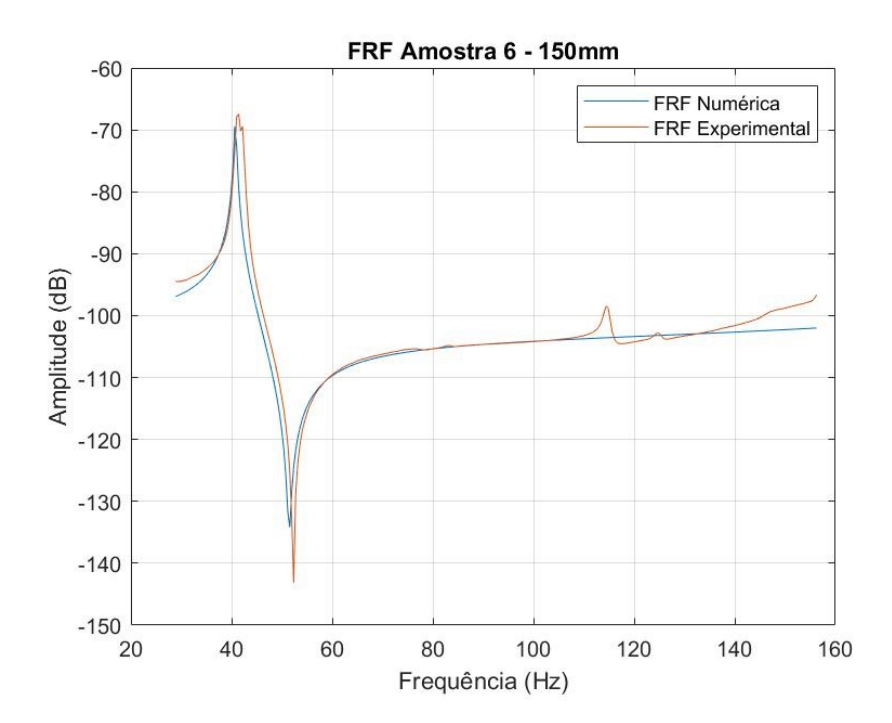

# **APÊNDICE B – CÓDIGO COMPUTACIONAL USADO NA ELABORAÇÃO DO MÉTODO**

#### **B.1 Arquivo arquivo\_de\_entrada\_dados.m**

```
%Dados de entrada do problema
nsd = 2; %Número de dimensões espaciais
ndof = 2; %Graus de liberdade por nó
nel = 50; %Numero de elementos
nnp = nel + 1; %Numero total de nós
nen = 2; %numero de nós em cada elemento
neq = ndof*nnp; %numero de equações
neqe = ndof*nen; %numero de equações para cada elemento
f0 = 0;fmax = 156.25; %frequencia maxima em hertz;
passos = 400;
deltaf = (fmax-f0)/passos;
omga = (f0:deltaf:fmax)*(2*pi);
omg = omga (75:401);Xin = 0.03; %Response coordinate
Xout = 0.006; %Excitation coordinate
%propriedades do elemento
L = 0.15;
h=0.003;
b=0.01;
ro = 1001.360544;body = 0; %forças de corpo
f = zeros(neq, 1); %incializa o vetor força
% d = zeros(neq, 1); %incializa o vetor deslocamento
K = zeros(neq); %incializa a matriz rigidez
M = zeros(neq); %incializa a matriz de massa
flags = zeros(neq, 1); \frac{1}{2} inicializa vetor flag
e_bc = zeros(neq,1); %incializa vetor das condições de contorno inciais
n_bc = zeros(neq,1); %incializa vetor de condições de contorno naturais
% %% Cálculo dos números de elementos
I=(b*(h^3))/12; \frac{1}{2} & \frac{1}{2} & \frac{1}{2} & Momento de inércia
%INTEGRAÇÃO DE GAUSS
ngp = 2; %numero de pontos de gauss
%condições de contorno essenciais
%números ímpares para deslocamentos, números pares para rotações
flags(1) = 2; %flags para marcar os graus de liberdade localizados na 
fronteira essencial
flags(2) = 2; \text{\$flags} para marcar os graus de liberdade localizados na
fronteira essencial
e bc(1) = 0; %valor do deslocamento prescrito no contorno
e_bc(2) = 0; %valor da rotação prescrita na condição de contorno
nd = 2; %numero de graus de liberdade da condição de contorno 
essencial
% if flags[:2] ==[2, 2] and flags[-2:] ==[0, 0]: %Clamped-free
     % %dof force point (input)
k in = round(round(Xin/(L/nel))*ndof)-nd; %#deflection-dof nearest to
excitation point
     % %## dof response (deflection w) (output)
j out= round(round(Xout/(L/nel))*ndof)-nd; %#deflection-dof nearest to
response point
%condições de contorno naturais
%números ímpares para forças cisalhantes, números pares para momentos
flags(3) = 1; %flags para marcar graus de liberdade localizados no contorno 
natural
```

```
n bc(3) = 1; %valor de força
flags(6) = 1; \frac{1}{2} flags para marcar graus de liberdade localizados no
contorno natural
n bc(6) = 0; %valor de momento
%Forças pontuais aplicadas
P = 0.01;xp = Xin; %vetor de coordenadas onde as forças pontuais estão aplicadas
np = 1; %numero de forças pontuais
%geração malha
beam mesh(L);
%numero de pontos por grafico
nplot = 300;
```
# **B.2 Arquivo F\_objetivo\_DE.m**

```
function [Error] = F objetivo DE(EE)
%% Execuçao do prog principal de FEM:
include_flags;
global nel k_in omg xe
texto importdata;
%Pré-processamento
[K, M, f, d] = preprocessor;
%Montagem das matrizes para os elementos
for e= 1:nel
    [ke, me, fe] = elemento de viga(e);
    [K, f, M] = \text{assembly}(K, M, f, e, \text{ke, me}, \text{fe});end
% Partição e solução
[XX] = solvedr Elinear(K,M,f,EE); %FRF numerica
Erro = sum((log(abs(xx)) - log(abs(Xexp modulo))).<sup>^2</sup>);
end
```
# **B.3 Arquivo elemento\_de\_viga.m**

```
%gera as matrizes de massa, rigidez e o vetor de forças de corpo nodais do
%elemento
function [ke,me,fe] = elemento_de_viga(e)
include_flags;
IENe = IEN(:,e); % extrai informações acerca da conectivividade local
xe = x(IENe); %extrai coordenadas x
J = ((xe(nen) - xe(1))/2); %computa jacobiano
[w, gp] = gauss(ngp); %extrai pontos de gauss e pesos
ke = zeros(neqe,neqe); %incializa a matriz de rigidez do elemento
me = zeros(neqe, neqe); %incializa a matriz de massa do elemento
fe = zeros(neqe, 1); \frac{1}{2} inicializa o vetor de forças nodais
for i=1:ngp
    N = Nmatrizviga(gp(i),xe); %matriz das funções de forma
    B = Bmatrizviga(gp(i),xe)*1/J^2; %derivativa das funções de forma
    BE =0; %extrai forças de corpo
   ke = ke + w(i)*(B'*(((b*(h^3))/12))*B); %calcula a matriz rigidez para o
elemento
   me = me + w(i)*(N'*(b*h*ro)*N); <br> %calcula a matriz de massa para o
elemento
    fe = fe + w(i)*N'*BE; %calcula vetor das forças nodais do 
elemento
end
ke=J*ke;
me=J*me;
```

```
fe=J*fe;
%
% %checar por forças pontuais no elemento
\frac{1}{2}for i=1:np
    Pi = P(i);xpi = xp(i); if xe(1)<=xpi && xpi<xe(nen)
       fe = fe + Pi*[Nmatrizviga(((2*xpi-xe(1)-xe(nen))/(xe(nen) - xe(1))), xe)]';
     end
end
end
```
## **B.4 Arquivo solvedr\_Elinear.m**

```
% partição e soluciona o sistema de equações
function [xx] = solvedr_Elinear(K,M,f,EE)include_flags;
% partição da matriz K, vetores f e d
K E = K(1:nd,1:nd); % Extrai a matriz K E
K_F = K(nd+1:neq,nd+1:neq); % Extrai a matriz K_FK EF = K(1:nd,nd+1:neq); % Extrai a matriz K EF
M_E = M(1:nd,1:nd); % Extrai a matriz M E
M_F = M(nd+1:neq,nd+1:neq); % Extrai a matriz M F
MEF = M(1:nd,nd+1:neq); % Extrai a matriz M_EF
f_F = f(nd+1:neq); % Extrai o vetor f F
for ii = 1:length(omq)E1 = (EE(1) * omq(ii)) + EE(2);
    E2 = (EE(3) * comp(ii)) + EE(4);EEE = E1*(1+E2*1i);X = (K F*EEE - ((omq(ii)^2).*MF))\f F;
    xx(i) = X(j \text{ out});end
end
```
# **B.5 Arquivo assembly.m**

```
% montagem das matrizes de rigidez e de massa
function [K, f, M] = \text{assembly}(K, M, f, e, ke, me, fe)include_flags;
% e=1:nel;
for loop1 = 1:nen*ndofi = LM(logp1, e);f(i) = f(i) + fe(log1); % assemble nodal force vector
     for loop2 = 1:nen*ndof
        j = LM(logp2, e);% K(i,j) = K(LM(loop1),LM(loop2)) + ke(loop1, loop2);K(i,j) = K(i,j) + ke(log1,loop2);M(i, j) = M(i, j) + me(logp1, loop2); end
end
\approx
```
# **B.6 Arquivo assembly2.m**

```
function M = \text{assembly2}(M, e, me)include_flags;
for loop1 = 1:nen*ndof
i = LM(loop1, e);for loop2 = 1:nen*ndofj = LM(loop2, e);M(i,j) = M(i,j) + me(logp1,logp2);
```
end end

#### **B.7 Arquivo beam\_mesh.m**

```
function beam_mesh(L)
% include_flags;
global nel nen IEN x y
%nó: 1 2 3 (origem no nó 2)
\frac{1}{6} x = zeros(:, nel);
x = (0:L/nel:L);x = (0:nel)/(nnp-1):L; %coordenada Xy = [0.0 0.0 0.0 0.0 0 0 0 0 0 0 0 0 0 0 0 0 0 0 0 0 0 0 0 0 0 0 0 0 0 0 0 0 0 0 0 
0 0 0 ]; % coordenada Y
%vetor conectitividade
IEN = zeros(nen,nel);
for ii =1:nel
   IEN(:,i) = [ii ; i+1];end
```
### B.8 Arquivo Bmatrizviga.m

```
% Derivative of the shape functions in the natural coordinate s
function B = Bmatrizviga(s, xe)
L = xe(2) - xe(1);
B(1)=3/2*s;B(2) = L * (3/4*s-1/4);
B(3) = -3/2*s;B(4) = L*(3/4*s+1/4);
```
### **B.9 Arquivo Nmatrizviga.m**

```
% Funções de forma na coordenada natural s
function N = Nmatrizviga(s, xe)
L = xe(2) - xe(1);
N(1)=1/4*(1-s)^{2*(2+s)};N(2) = L/8*(1-s)^2*(1+s);N(3)=1/4*(1+s)^{2*(2-s)};N(4) = L/8*(1+s)^{2*(s-1)};
```
### **B.10 Arquivo preprocessor.m**

```
function [K, M, f, d] = preprocessor
include_flags;
% input file to include all variables 
arquivo de entrada dados;
% Generate LM array 
count = 0; count1 = 0;
for i = 1:neq
  if flags(i) == 2 \frac{1}{2} % check if essential boundary
    count = count + 1;
     ID(i) = count; % number first the degrees-of-freedom on 
essential boundary
      d(count)= e_bc(i); % store the reordered values of essential B.C
   else
    count1 = count1 + 1;ID(i) = nd + count1; end
```

```
LM=zeros(neqe,nel);
% LM=[1 3 5 7 9 11 13 15 17 19 21 23 25 27 29 31 33 35 37 39,
% 2 4 6 8 10 12 14 16 18 20 22 24 26 28 30 32 34 36 38 40,
% 3 5 7 9 11 13 15 17 19 21 23 25 27 29 31 33 35 37 39 41,
% 4 6 8 10 12 14 16 18 20 22 24 26 28 30 32 34 36 38 40 42]
for eee = 1:nel
 for ji = 1:nenfor m = 1:ndof
           ind = (jj-1)* ndof + m;
           LM(ind,eee) = ID(IEN(jj,eee)*ndof -ndof + m); % create the LM matrix
   end
  end
end
```
### **B.11 Arquivo Smatrizviga.m**

end

```
% Segunda derivada das funções de forma
function S = Smatrizviga(s, xe)
L = xe(2) - xe(1);
S(1)=3/2;S(2)=3/4*L;S(3) = -3/2;S(4) = 3/4 * L;
```
### **B.12 Arquivo include\_flags.m**

```
global A Ee L ro h b omg passos FF 
global nsd ndof nnp nel nen neq nd ngp Xin Xout k_in j_out
global CArea E leng phi xp P
% global plot_beam plot_nod plot_stress
global LM IEN x y stress body
global flags ID xplot n_bc e_bc np nplot neqe
```
# **B.13 Arquivo Principal\_DE.m**

```
% ----------------------------------------------------------------------- %
% Adaptado de V. Ho-Huu at Ton Duc Thang University
% Email: vinh.ho.h@gmail.com
% https://scholar.google.com/citations?user=AxKDs_oAAAAJ&hl=vi&authuser=1
% Last edition: 15/11/2016
%*************************************************************************%
clc; close all; clear all
addpath DE-functions
% addpath FEM-bar
format long
global threshold
include_flags;<br>threshold = 1e-4;
                                   % Threshold for mutation scheme
nvars = 4; \frac{1}{2} \frac{1}{2} \frac{1}{2} \frac{1}{2} Number of variables
LB = [0 2e9 0 0.0]; % Lower bound of variables
UB = [0 3.9e9 0 0.013];
Objf = \mathbb{F} objetivo DE; \mathbb{S} Objective function
Const = @ConsBar10; % Constraint function
% Options.Popsize = size(initpop); % Population size
Options.Popsize = 20; % Population size
Options.tol = 1e-5; % Tolerance of stopping condition
Options.Totalgen = 1000;<br>
Options.eps2in = 1.5;<br>
% Parameter of penal
Options.iotalyen = 1000,<br>Options.eps2in = 1.5; % Parameter of penalty function<br>Options.eps2max = 6; % Parameter of penalty function
                                  % Parameter of penalty function
```

```
Options.Display = 'yes'; % Yes or No to display results on command window
[xopt_DE,foptDE,FES_DE] = DE(nvars,Objf,Const,LB,UB,Options);
[xopt_aeDE,fopt_aeDE,FES_aeDE] = aeDE(nvars,Objf,Const,LB,UB,Options);
% [xopt DE, foptDE, FES DE] = DE(nvars, Objf, LB, UB, Options);
% [xopt aeDE, fopt aeDE, FES aeDE] = aeDE(nvars, Objf, LB, UB, Options);
```
### **B.14 Arquivo BasicReproduce.m**

```
function offpop = BasicReproduce(Fx, x, NP, lu, n)
% F: the scaling factor of DE
F = 0.8;
% CR: the crossover control parameter of DE
CR = 0.9;offpop = zeros(NP, n);
for i = 1 : NP
     % Mutation
   r = Selection(NP, i, Fx, 'rand/1');
    v = x(r(1), : ) + F .* (x(r(2), : ) - x(r(3), : )); % Handle the elements of the mutant vector which violate the boundary
    vioLow = find(v < lu(1, : ));
     if ~isempty(vioLow)
        v(1, vioLow) = 2 .* lu(1, vioLow) - v(1, vioLow);
        violowUpper = find(v(1, violLow) > lu(2, violLow)); if ~isempty(vioLowUpper)
            v(1, vioLow(vioLowUpper)) = lu(2, vioLow(vioLowUpper)); end
     end
    vioUpper = find(v > lu(2, :));
     if ~isempty(vioUpper)
        v(1, vioUpper) = 2. * lu(2, vioUpper) - v(1, vioUpper);
        vioUpperLow = find(v(1, vioUpper) < lu(1, vioUpper));
         if ~isempty(vioUpperLow)
            v(1, vioUpper(vioUpperLow)) = lu(1, vioUpper(vioUpperLow)); end
     end
     % Implement the binomial crossover
    \bar{1}Rand = floor(rand * n) + 1;
    t = \text{rand}(1, n) < CR;t(1, jRand) = 1;t = 1 - t;u = t + v + t + t + x(i, :); % Update the offspring population
    offpop(i, : ) = u;
end
function [r] = Selection (NP, j, Fx, Mutation)
switch Mutation
    case 'rand/1'
        r1 = j; % randomly select r1
         while r1==j
           r1 = \text{randi}(NP, 1, 1); end
        r2 = j; % randomly select r2
        while r2 == r1 || r2 == jr2 = \text{randi}(NP, 1, 1); end
        r3 = j; % randomly select r3
        while r3 == j || r3 == r1 || r3 == r2r3 = \text{randi}(NP, 1, 1); end
        r = [r1, r2, r3]; case 'rand/2'
        r1 = i; % randomly select r1
         while r1==j
```
```
r1 = randi(NP,1,1); end
    r2 = j; % randomly select r2
    while r2 == r1 || r2 == jr2 = \text{randi}(NP, 1, 1); end
    r3 = j; % randomly select r3
    while r3 == j || r3 == r1 || r3 == r2r3 = \text{randi}(NP, 1, 1); end
    r4 = j; % randomly select r2
    while r4 == r3 || r4 == r2 || r4 == r1 || r4 == ir4 = randi(NP, 1, 1); end
    r5 = j; % randomly select r3
     while r5==r4 || r5==r3 || r5==r2 || r5==r1 || r5==j
        r5 = \text{randi}(NP, 1, 1); end
    r = [r1, r2, r3, r4, r5]; case 'best/1'
     % Select rbest
    [\sim, rb] = min(Fx); rb = rb(1);r1 = j; % randomly select r1
     while r1==j || r1==rb
        r1 = randi(NP,1,1); end
     r2=j; % randomly select r2
     while r2==r1 || r2==j || r2==rb
        r2 = \text{randi}(NP, 1, 1); end
    r = [rb, r1, r2]; case 'best/2'
     % Select rbest
    [\sim, rb] = min(Fx); rb = rb(1);r1 = j; % randomly select r1
     while r1==j || r1==rb
        r1 = \text{randi}(NP, 1, 1); end
     r2=j; % randomly select r2
    while r2 = r1 || r2 == j || r2 == rbr2 = \text{randi}(NP, 1, 1); end
     r3 = j; % randomly select r3
    while r3 == 1 \mid r3 == r1 \mid r3 == r2 \mid r3 ==rbr3 = \text{randi}(NP, 1, 1); end
    r4 = j; % randomly select r2
    while r4 = r3 || r4 = r2 || r4 = r1 || r4 = r || r4 = rb
        r4 = randi(NP, 1, 1); end
    r = [rb, r1, r2, r3, r4];
```

```
end
```
## **Arquivo B.15 DE.m**

```
function [xval,fval,FES,qen]=DE(n,Objf,Consf,LB,UB,Options)
Popsize = Options.Popsize;
eps2 = Options.eps2in;
eps2max = Options.eps2max;
tol = Options.tol;
Totalgen = Options.Totalgen;
Display = Options.Display;
% The population size
NP = Popsize;
FES = Popsize;
lu = [LB;UB];% Initialize the main population
xp = ones(NP, 1) * lu(1, :) + rand(NP, n) * (ones(NP, 1) * (lu(2, :) - lu(1, :)));
% Evaluate the objective function
[fit xp,g_xp] = EvalPenalty(xp, Objf, Consf, eps2);
if strcmp(Display,'yes')
   fprintf('\n Best\t\t Mean\t\t Max\n')
     fprintf('Generation\tf-count\t\t f(x)\t\t Population\t constraint\n')
```

```
end
gen = 1; del =1e6;
while gen <= Totalgen 
     % write to command window
     if strcmp(Display,'yes')
        fprintf('\t%i\t\t%i\t\t\t %f\t %f\t %f\n',...
            gen, FES, min(fit xp), mean(fit xp), min(g xp))
     end
     % Update eps2
     eps2 = eps2 + eps2max/Totalgen; 
     % Generate the offspring population
     offpop = BasicReproduce(fit_xp, xp, NP, lu, n);
     % Evaluate "offpop" by slightly revising the current program
    [fit off,g_off] = EvalPenalty(offpop, Objf, Consf, eps2);
    \frac{1}{2} Update x, g, f
    for j = 1: Popsize
        if fit_off(j) < fit_xp(j) %&& g_off(j) <= 1e-6
            fit xp(j) = fit-off(j);xp(j,:) = offpop(j,:);g xp(j) = g \text{ off}(j); end 
     end 
     % check stoping condition
     if gen < Totalgen
        [{\text{fbest}}, {\text{id}}\overline{\text{b}}] = {\text{min}}({\text{fit}}\_ \text{xp});del = abs(fbest)/abs(mean(fit xp))-1;
        if abs(del) < tol && min(g xp) <= 1e-6
             fval=fbest; xval=xp(idb,:);
\text{disp}(' fprintf('Optimal solution of DE is found at generation: %i, fval = %s, 
xval = %s \n',gen,mat2str(fval),mat2str(xval));
            break
         end 
     elseif gen >= Totalgen
        if min(q;xp) \leq -1e-6[{\text{fbest}}, {\text{idb}}] = \min({\text{fit\_xp}});fval=fbest; xval=xp(i\bar{d}b,:);\text{disp}(' fprintf('Optimal solution of DE is found at generation: %i, fval = %s, 
xval = %s \n',gen,mat2str(fval),mat2str(xval));
        else
             disp('The optimal solution is not found')
            fval = []; xval = [];
        end
    end
     % Update the number of FES
    gen = gen + 1;FES = FES + NP;end
% Evaluate the objective function using the penalty method
function [fit,f2] = EvalPenalty(Pop, Obj, Cons, eps2)
Popsize = size(Pop, 1);% g records the violations of inequality constrains
% h records the violations of equality constrains
% f1 denotes the objective function
% f2 denotes the degree of constraint violations
% Please note that we use different criteria to compute "f2" according the
% value of "normalization"
for i = 1: Popsize
     % fitness
    f1(i,1) = feval(Obj, (Pop(i,:)));
     % constraint
```

```
[ineq,eq] = fewal(Cons, (Pop(i,:)));
 % Set inequality constraint g(x) <= 0
   g(i,:) = ing;% Set equality constraint h(x) = 0if \simisempty(eq); h(i,:) = eq; else h = []; end
end
% Compute the degree of constraint violations according to 'normalization'
if ~isempty(h)
   delta = 0; % the error of equal constraints
   f2 = sum(max(0, q), 2) + sum(max(0, abs(h) - delta), 2);
else
   f2 = sum(max(0, g), 2);
end
% Obtain the fitness
eps1 = 1;fpenalty = (1+eps1*f2) \cdot \text{`eps2};fit = f1.*fpenalty;
```